# Package 'puma'

April 12, 2022

<span id="page-0-0"></span>Type Package

Title Propagating Uncertainty in Microarray Analysis(including Affymetrix tranditional 3' arrays and exon arrays and Human Transcriptome Array 2.0)

Version 3.36.0

Date 2015-7-29

Author Richard D. Pearson, Xuejun Liu, Magnus Rattray, Marta Milo, Neil D. Lawrence, Guido Sanguinetti, Li Zhang

Maintainer Xuejun Liu <xuejun.liu@nuaa.edu.cn>

**Depends** R  $(>= 3.2.0)$ , oligo  $(>= 1.32.0)$ , graphics, grDevices, methods, stats, utils, mclust, oligoClasses

**Imports** Biobase ( $> = 2.5.5$ ), affy ( $> = 1.46.0$ ), affyio, oligoClasses

Suggests pumadata, affydata, snow, limma, ROCR,annotate

**Description** Most analyses of Affymetrix GeneChip data (including tranditional 3' arrays and exon arrays and Human Transcriptome Array 2.0) are based on point estimates of expression levels and ignore the uncertainty of such estimates. By propagating uncertainty to downstream analyses we can improve results from microarray analyses. For the first time, the puma package makes a suite of uncertainty propagation methods available to a general audience. In additon to calculte gene expression from Affymetrix 3' arrays, puma also provides methods to process exon arrays and produces gene and isoform expression for alternative splicing study. puma also offers improvements in terms of scope and speed of execution over previously available uncertainty propagation methods. Included are summarisation, differential expression detection, clustering and PCA methods, together with useful plotting functions.

### License LGPL

biocViews Microarray, OneChannel, Preprocessing, DifferentialExpression, Clustering, ExonArray, GeneExpression, mRNAMicroarray, ChipOnChip, AlternativeSplicing, DifferentialSplicing, Bayesian, TwoChannel, DataImport, HTA2.0

URL <http://umber.sbs.man.ac.uk/resources/puma>

### NeedsCompilation yes

git\_url https://git.bioconductor.org/packages/puma

git\_branch RELEASE\_3\_14 git\_last\_commit 661a7da git\_last\_commit\_date 2021-10-26 Date/Publication 2022-04-12

## R topics documented:

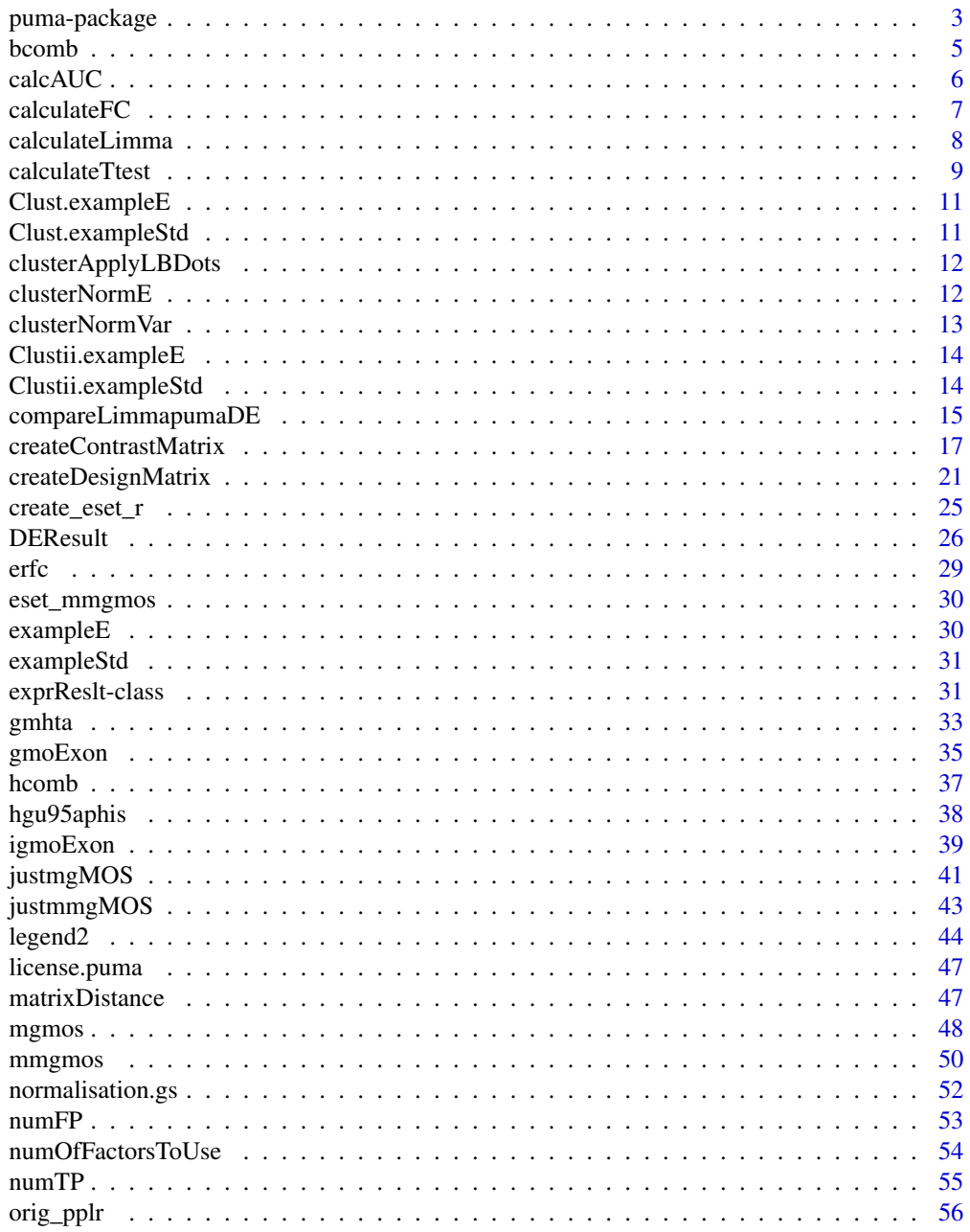

 $\overline{c}$ 

<span id="page-2-0"></span>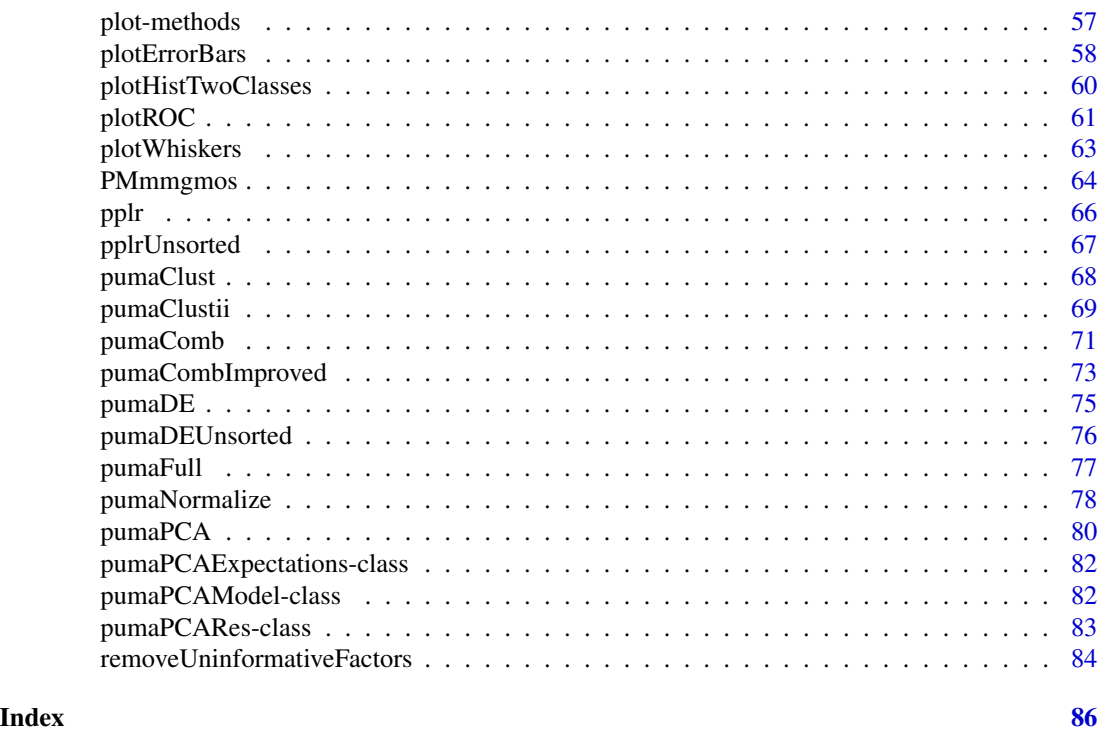

<span id="page-2-1"></span>puma-package *puma - Propagating Uncertainty in Microarray Analysis*

### Description

Most analyses of Affymetrix GeneChip data (including tranditional 3' arrays and exon arrays) are based on point estimates of expression levels and ignore the uncertainty of such estimates. By propagating uncertainty to downstream analyses we can improve results from microarray analyses. For the first time, the puma package makes a suite of uncertainty propagation methods available to a general audience. In additon to calculte gene expression from Affymetrix 3' arrays, puma also provides methods to process exon arrays and produces gene and isoform expression for alternative splicing study. puma also offers improvements in terms of scope and speed of execution over previously available uncertainty propagation methods. Included are summarisation, differential expression detection, clustering and PCA methods, together with useful plotting functions.

#### Details

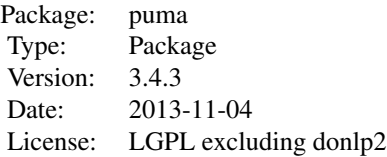

For details of using the package please refer to the Vignette

#### Author(s)

Richard Pearson, Xuejun Liu, Guido Sanguinetti, Marta Milo, Neil D. Lawrence, Magnus Rattray, Li Zhang

Maintainer: Richard Pearson <richard.pearson@postgrad.manchester.ac.uk>, Li Zhang <leo.zhang@nuaa.edu.cn>

#### References

Milo, M., Niranjan, M., Holley, M. C., Rattray, M. and Lawrence, N. D. (2004) A probabilistic approach for summarising oligonucleotide gene expression data, technical report available upon request.

Liu, X., Milo, M., Lawrence, N. D. and Rattray, M. (2005) A tractable probabilistic model for Affymetrix probe-level analysis across multiple chips, Bioinformatics, 21(18):3637-3644.

Sanguinetti, G., Milo, M., Rattray, M. and Lawrence, N. D. (2005) Accounting for probe-level noise in principal component analysis of microarray data, Bioinformatics, 21(19):3748-3754.

Rattray, M., Liu, X., Sanguinetti, G., Milo, M. and Lawrence, N. D. (2006) Propagating uncertainty in Microarray data analysis, Briefings in Bioinformatics, 7(1):37-47.

Liu, X., Milo, M., Lawrence, N. D. and Rattray, M. (2006) Probe-level measurement error improves accuracy in detecting differential gene expression, Bioinformatics, 22(17):2107-2113.

Liu, X. Lin, K., Andersen, B. Rattray, M. (2007) Including probe-level uncertainty in model-based gene expression clustering, BMC Bioinformatics, 8(98).

Pearson, R. D., Liu, X., Sanguinetti, G., Milo, M., Lawrence, N. D., Rattray, M. (2008) puma: a Bioconductor package for Propagating Uncertainty in Microarray Analysis, BMC Bioinformatics, 2009, 10:211.

Zhang,L. and Liu,X. (2009) An improved probabilistic model for finding differential gene expression, the 2nd BMEI 17-19 oct. 2009. Tianjin. China.

Liu,X. and Rattray,M. (2009) Including probe-level measurement error in robust mixture clustering of replicated microarray gene expression, Statistical Application in Genetics and Molecular Biology, 9(1), Article 42.

puma 3.0: improved uncertainty propagation methods for gene and transcript expression analysis, Liu et al. BMC Bioinformatics, 2013, 14:39.

### Examples

```
# Next 4 lines commented out to save time in package checks, and saved version used
    # if (require(affydata)) {
# data(Dilution)
# eset_mmgmos <- mmgmos(Dilution)
# }
data(eset_mmgmos)
pumapca_mmgmos <- pumaPCA(eset_mmgmos)
plot(pumapca_mmgmos)
eset_mmgmos_100 <- eset_mmgmos[1:100,]
eset_comb <- pumaComb(eset_mmgmos_100)
       eset_combImproved <- pumaCombImproved(eset_mmgmos_100)
```
#### <span id="page-4-0"></span>bcomb 5

```
esetDE <- pumaDE(eset_comb)
       esetDEImproved <- pumaDE(eset_combImproved)
```
<span id="page-4-1"></span>bcomb *Combining replicates for each condition*

### Description

This function calculates the combined signal for each condition from replicates using Bayesian models. The inputs are gene expression levels and the probe-level standard deviation associated with expression measurement for each gene on each chip. The outputs include gene expression levels and standard deviation for each condition. This function was originally part of the **pplr** package. Although this function can be called directly, it is recommended to use the [pumaComb](#page-70-1) function instead, which can work directly on [ExpressionSet](#page-0-0) objects, and can automatically determine which arrays are replicates.

#### Usage

```
bcomb(e, se, replicates, method=c("map","em"),
     gsnorm=FALSE, nsample=1000, eps=1.0e-6)
```
#### Arguments

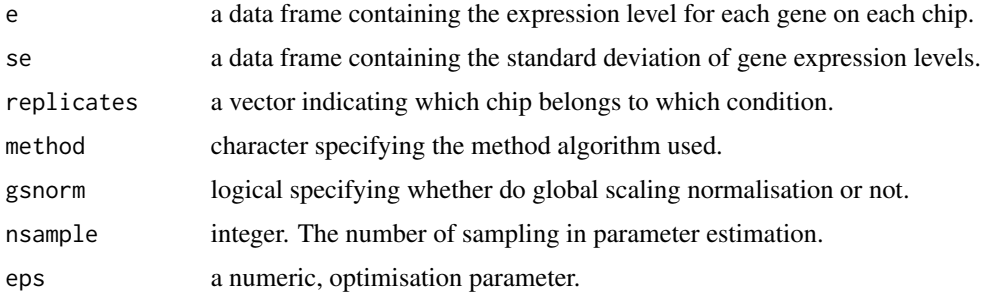

#### **Details**

Each element in replicate represents the condition of the chip which is in the same column order as in the expression and standard deviation matrix files.

Method "map" uses MAP of a hierarchical Bayesion model with Gamma prior on the betweenreplicate variance (Gelman et.al. p.285) and shares the same variance across conditions. This method is fast and suitable for the case where there are many conditions.

Method "em" uses variational inference of the same hierarchical Bayesion model as in method "map" but with conjugate prior on between-replicate variance and shares the variance across conditions.

The parameter nsample should be large enough to ensure stable parameter estimates. Should be at least 1000.

### <span id="page-5-0"></span>Value

The result is a data frame with components named 'M1', 'M2', and so on, which represent the mean expression values for condition 1, condition 2, and so on. It also has components named 'Std1', 'Std2', and so on, which represent the standard deviation of the gene expression values for condition 1, condtion 2, and so on.

### Author(s)

Xuejun Liu, Marta Milo, Neil D. Lawrence, Magnus Rattray

### References

Gelman,A., Carlin,J.B., Stern,H.S., Rubin,D.B., Bayesian data analysis. London: Chapman & Hall; 1995.

Liu,X., Milo,M., Lawrence,N.D. and Rattray,M. (2006) Probe-level variances improve accuracy in detecting differential gene expression, Bioinformatics, 22:2107-2113.

### See Also

Related methods [pumaComb](#page-70-1), [mmgmos](#page-49-1) and [pplr](#page-65-1)

#### Examples

- # data(exampleE)
- # data(exampleStd)
- # r<-bcomb(exampleE,exampleStd,replicates=c(1,1,1,2,2,2),method="map")

calcAUC *Calculate Area Under Curve (AUC) for a standard ROC plot.*

#### **Description**

Calculates the AUC values for one or more ROC plots.

#### Usage

```
calcAUC(scores, truthValues, includedProbesets = 1:length(truthValues))
```
### Arguments

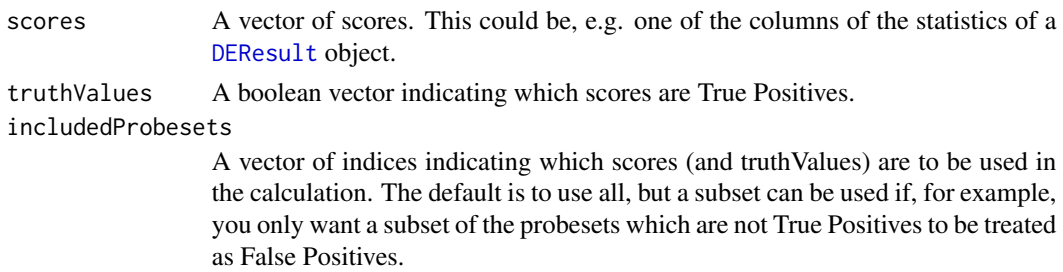

#### <span id="page-6-0"></span> $\alpha$ calculateFC  $\alpha$  7

### Value

A single number which is the AUC value.

### Author(s)

Richard D. Pearson

### See Also

Related methods [plotROC](#page-60-1) and [numFP](#page-52-1).

### Examples

```
#class1a <- rnorm(1000,0.2,0.1)
#class2a <- rnorm(1000,0.6,0.2)
#class1b <- rnorm(1000,0.3,0.1)
#class2b <- rnorm(1000,0.5,0.2)
#scores_a <- c(class1a, class2a)
#scores_b <- c(class1b, class2b)
#classElts <- c(rep(FALSE,1000), rep(TRUE,1000))
#print(calcAUC(scores_a, classElts))
#print(calcAUC(scores_b, classElts))
```
<span id="page-6-1"></span>calculateFC *Calculate differential expression between conditions using FC*

### Description

Automatically creates design and contrast matrices if not specified. This function is useful for comparing fold change results with those of other differential expression (DE) methods such as [pumaDE](#page-74-1).

### Usage

```
calculateFC(
eset
,design.matrix = createDesignMatrix(eset)
,contrast.matrix = createContrastMatrix(eset)
\lambda
```
### Arguments

eset An object of class [ExpressionSet](#page-0-0) design.matrix A design matrix contrast.matrix A contrast matrix

### <span id="page-7-0"></span>Details

The eset argument must be supplied, and must be a valid [ExpressionSet](#page-0-0) object. Design and contrast matrices can be supplied, but if not, default matrices will be used. These should usually be sufficient for most analyses.

#### Value

An object of class [DEResult](#page-25-1).

### Author(s)

Richard D. Pearson

#### See Also

Related methods [pumaDE](#page-74-1), [calculateLimma](#page-7-1), [calculateTtest](#page-8-1), [createDesignMatrix](#page-20-1) and [createContrastMatrix](#page-16-1) and class [DEResult](#page-25-1)

### Examples

```
#if (require(affydata)) {
# data(Dilution)
# eset_rma <- affy:::rma(Dilution)
# # Next line used so eset_rma only has information about the liver factor
# # The scanner factor will thus be ignored, and the two arrays of each level
# # of the liver factor will be treated as replicates
# pData(eset_rma) <- pData(eset_rma)[,1, drop=FALSE]
# FCRes <- calculateFC(eset_rma)
# topGeneIDs(FCRes,numberOfGenes=6)
# plotErrorBars(eset_rma, topGenes(FCRes))
#}
```
<span id="page-7-1"></span>calculateLimma *Calculate differential expression between conditions using limma*

### Description

Runs a default analysis using the limma package. Automatically creates design and contrast matrices if not specified. This function is useful for comparing limma results with those of other differential expression (DE) methods such as [pumaDE](#page-74-1).

### Usage

```
calculateLimma(
eset
,design.matrix = createDesignMatrix(eset)
,contrast.matrix = createContrastMatrix(eset)
)
```
### <span id="page-8-0"></span>calculateTtest 9

#### Arguments

eset An object of class [ExpressionSet](#page-0-0) design.matrix A design matrix contrast.matrix A contrast matrix

### **Details**

The eset argument must be supplied, and must be a valid [ExpressionSet](#page-0-0) object. Design and contrast matrices can be supplied, but if not, default matrices will be used. These should usually be sufficient for most analyses.

#### Value

An object of class [DEResult](#page-25-1).

#### Author(s)

Richard D. Pearson

### See Also

Related methods [pumaDE](#page-74-1), [calculateTtest](#page-8-1), [calculateFC](#page-6-1), [createDesignMatrix](#page-20-1) and [createContrastMatrix](#page-16-1) and class [DEResult](#page-25-1)

#### Examples

```
#if (require(affydata)) {
# data(Dilution)
# eset_rma <- affy:::rma(Dilution)
# # Next line used so eset_rma only has information about the liver factor
# # The scanner factor will thus be ignored, and the two arrays of each level
# # of the liver factor will be treated as replicates
# pData(eset_rma) <- pData(eset_rma)[,1, drop=FALSE]
# limmaRes <- calculateLimma(eset_rma)
# topGeneIDs(limmaRes,numberOfGenes=6)
# plotErrorBars(eset_rma, topGenes(limmaRes))
#}
```
<span id="page-8-1"></span>calculateTtest *Calculate differential expression between conditions using T-test*

#### Description

Automatically creates design and contrast matrices if not specified. This function is useful for comparing T-test results with those of other differential expression (DE) methods such as [pumaDE](#page-74-1).

10 calculateTtest

#### Usage

```
calculateTtest(
eset
,design.matrix = createDesignMatrix(eset)
,contrast.matrix = createContrastMatrix(eset)
\lambda
```
#### Arguments

eset An object of class [ExpressionSet](#page-0-0) design.matrix A design matrix contrast.matrix A contrast matrix

### Details

The eset argument must be supplied, and must be a valid [ExpressionSet](#page-0-0) object. Design and contrast matrices can be supplied, but if not, default matrices will be used. These should usually be sufficient for most analyses.

### Value

An object of class [DEResult](#page-25-1).

### Author(s)

Richard D. Pearson

#### See Also

Related methods [pumaDE](#page-74-1), [calculateLimma](#page-7-1), [calculateFC](#page-6-1), [createDesignMatrix](#page-20-1) and [createContrastMatrix](#page-16-1) and class [DEResult](#page-25-1)

### Examples

```
# eset_test <- new("ExpressionSet", exprs=matrix(rnorm(400,8,2),100,4))
```
- # pData(eset\_test) <- data.frame("class"=c("A", "A", "B", "B"))
- # TtestRes <- calculateTtest(eset\_test)
- # plotErrorBars(eset\_test, topGenes(TtestRes))

<span id="page-10-2"></span><span id="page-10-0"></span>

#### Description

This data is an artificial example of the mean gene expression levels.

### Usage

data(Clust.exampleE)

#### Format

A 700x20 matrix including 700 genes and 20 chips. Every 100 genes belong to one cluster from the first gene. There are 7 clusters.

### Source

Liu, X. Lin, K., Andersen, B. Rattray, M. (2007) Including probe-level uncertainty in model-based gene expression clustering, BMC Bioinformatics, 8(98).

#### See Also

[Clust.exampleStd](#page-10-1)

<span id="page-10-1"></span>Clust.exampleStd *The example data of the standard deviation for gene expression levels*

### Description

This data is an artificial example of the standard deviation for gene expression levels.

### Usage

data(Clust.exampleStd)

### Format

A 700x20 matrix including 700 genes and 20 chips. Every 100 genes belong to one cluster from the first gene. There are 7 true clusters.

#### Source

Liu, X. Lin, K., Andersen, B. Rattray, M. (2007) Including probe-level uncertainty in model-based gene expression clustering, BMC Bioinformatics, 8(98).

### <span id="page-11-0"></span>See Also

[Clust.exampleE](#page-10-2)

clusterApplyLBDots *clusterApplyLB with dots to indicate progress*

### Description

This is basically the [clusterApplyLB](#page-0-0) function from the snow package, but with dots displayed to indicate progress.

### Usage

```
clusterApplyLBDots(cl, x, fun, ...)
```
### Arguments

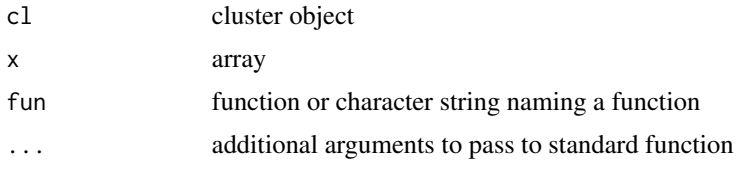

### Author(s)

Richard D. Pearson (modified from original snow function)

clusterNormE *Zero-centered normalisation*

### Description

This function normalise the data vector to have zero mean.

### Usage

```
clusterNormE(x)
```
### Arguments

x a vector which contains gene expression level on log2 scale.

### Details

Vector x is related to a gene and each element is related to a chip.

### <span id="page-12-0"></span>clusterNormVar 13

### Value

The return vector is in the same format as the input x.

### Author(s)

Xuejun Liu, Magnus Rattray

### See Also

See Also as [pumaClust](#page-67-1) and [pumaClustii](#page-68-1)

### Examples

```
#data(Clust.exampleE)
#Clust.exampleE.centered<-t(apply(Clust.exampleE, 1, clusterNormE))
```
clusterNormVar *Adjusting expression variance for zero-centered normalisation*

### Description

This function adjusts the variance of the gene expression according to the zero-centered normalisation.

### Usage

```
clusterNormVar(x)
```
### Arguments

x a vector which contains the variance of gene expression level on log2 scale.

### Details

Vector x is related to a gene and each element is related to a chip.

#### Value

The return vector is in the same format as the input x.

#### Author(s)

Xuejun Liu, Magnus Rattray

### See Also

See Also as [pumaClust](#page-67-1) and [pumaClustii](#page-68-1)

### Examples

```
#data(Clust.exampleE)
#data(Clust.exampleStd)
#Clust.exampleVar<-Clust.exampleStd^2
#Clust.exampleStd.centered<-t(apply(cbind(Clust.exampleE,Clust.exampleVar), 1, clusterNormVar))
```
<span id="page-13-2"></span>Clustii.exampleE *The example data of the mean gene expression levels*

### Description

This data is an artificial example of the mean gene exapression levels generated by package [mmgmos](#page-49-1).

### Usage

```
data(Clustii.exampleE)
```
### Format

A 600x80 matrix including 600 genes and 20 conditions. Each condition has 4 replicates. Every 100 genes belong to one cluster from the first gene. There are 6 clusters.

#### Source

Liu,X. and Rattray,M. (2009) Including probe-level measurement error in robust mixture clustering of replicated microarray gene expression, Statistical Application in Genetics and Molecular Biology, 9(1), Article 42.

### See Also

[Clustii.exampleStd](#page-13-1)

<span id="page-13-1"></span>Clustii.exampleStd *The example data of the standard deviation for gene expression levels*

#### Description

This data is an artificial example of the standard deviation for gene exapression levels generated by package [mmgmos](#page-49-1).

#### Usage

data(Clustii.exampleStd)

<span id="page-13-0"></span>

### <span id="page-14-0"></span>Format

A 600x80 matrix including 600 genes and 20 conditions. Each condition has 4 replicates. Every 100 genes belong to one cluster from the first gene. There are 6 clusters.

#### Source

Liu,X. and Rattray,M. (2009) Including probe-level measurement error in robust mixture clustering of replicated microarray gene expression, technical report available upon request.

### See Also

[Clustii.exampleE](#page-13-2)

compareLimmapumaDE *Compare pumaDE with a default Limma model*

### Description

This function compares the identification of differentially expressed (DE) genes using the [pumaDE](#page-74-1) function and the *limma* package.

#### Usage

```
compareLimmapumaDE(
eset_mmgmos
,eset_comb = NULL
,eset_other = eset_mmgmos
,limmaRes = calculateLimma(eset_other)
,pumaDERes = pumaDE(eset_comb)
,contrastMatrix = createContrastMatrix(eset_mmgmos)
,numberToCompareForContrasts = 3
,numberToCompareForVenn = 100
,plotContrasts = TRUE
,contrastsFilename = NULL
,plotOther = FALSE
,otherFilename = "other"
,plotBcombContrasts = FALSE
,bcombContrastsFilename = "bcomb_contrasts"
,plotVenn = FALSE
,vennFilename = "venn.pdf"
,showTopMatches = FALSE
,returnResults = FALSE
)
```
## Arguments

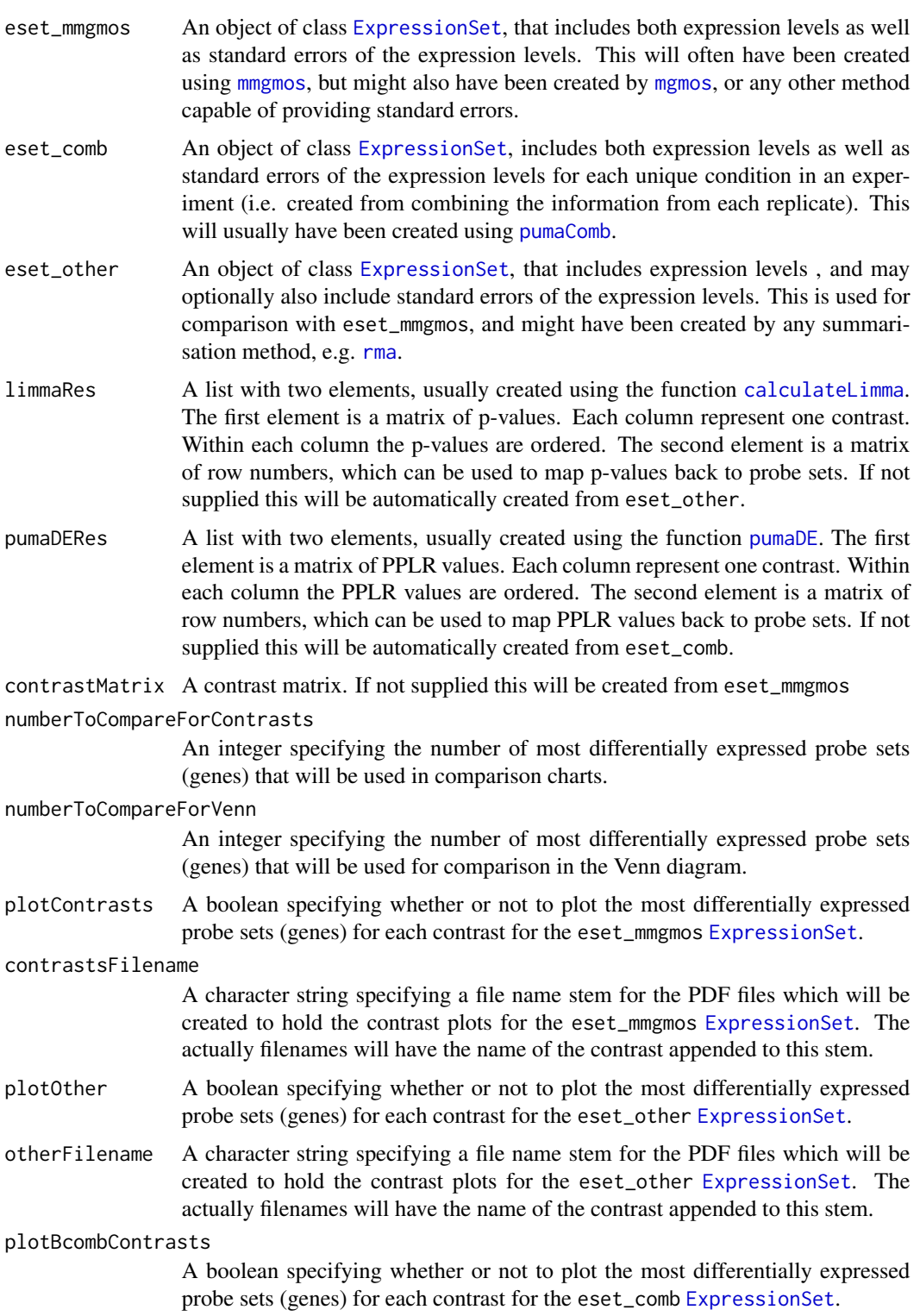

<span id="page-16-0"></span>bcombContrastsFilename

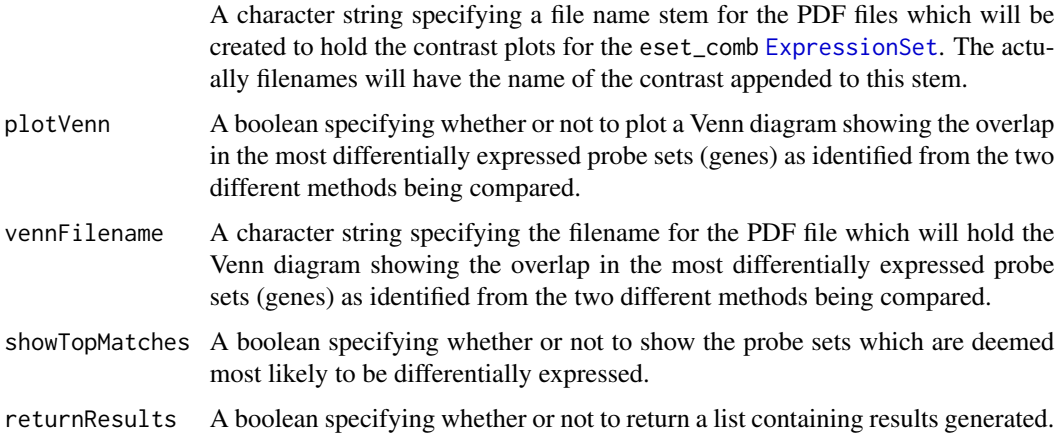

#### Value

The main outputs from this function are a number of PDF files.

The function only returns results if returnResults=TRUE

### Author(s)

Richard D. Pearson

### See Also

Related methods [pumaDE](#page-74-1) and [calculateLimma](#page-7-1)

<span id="page-16-1"></span>createContrastMatrix *Automatically create a contrast matrix from an ExpressionSet and optional design matrix*

### Description

To appear

### Usage

createContrastMatrix(eset, design=NULL)

### Arguments

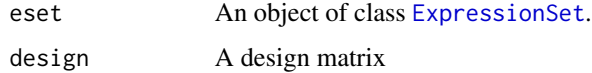

### Details

The puma package has been designed to be as easy to use as possible, while not compromising on power and flexibility. One of the most difficult tasks for many users, particularly those new to microarray analysis, or statistical analysis in general, is setting up design and contrast matrices. The **puma** package will automatically create such matrices, and we believe the way this is done will suffice for most users' needs.

It is important to recognise that the automatic creation of design and contrast matrices will only happen if appropriate information about the levels of each factor is available for each array in the experimental design. This data should be held in an [AnnotatedDataFrame](#page-0-0) class. The easiest way of doing this is to ensure that the [AnnotatedDataFrame](#page-0-0) object holding the raw CEL file data has an appropriate phenoData slot. This information will then be passed through to any [ExpressionSet](#page-0-0) object created, for example through the use of [mmgmos](#page-49-1). The phenoData slot of an [ExpressionSet](#page-0-0) object can also be manipulated directly if necessary.

Design and contrast matrices are dependent on the experimental design. The simplest experimental designs have just one factor, and hence the phenoData slot will have a matrix with just one column. In this case, each unique value in that column will be treated as a distinct level of the factor, and hence [pumaComb](#page-70-1) will group arrays according to these levels. If there are just two levels of the factor, e.g. A and B, the contrast matrix will also be very simple, with the only contrast of interest being A vs B. For factors with more than two levels, a contrast matrix will be created which reflects all possible combinations of levels. For example, if we have three levels A, B and C, the contrasts of interest will be A vs B, A vs C and B vs C. In addition, if the others argument is set to TRUE, the following additional contrasts will be created: A vs other (i.e. A vs B  $\& C$ ), B vs other and C vs other. Note that these additional contrasts are experimental, and not currently recommended for use in calculating differential expression.

If we now consider the case of two or more factors, things become more complicated. There are now two cases to be considered: factorial experiments, and non-factorial experiments. A factorial experiment is one where all the combinations of the levels of each factor are tested by at least one array (though ideally we would have a number of biological replicates for each combination of factor levels). The estrogen case study from the package vignette is an example of a factorial experiment.

A non-factorial experiment is one where at least one combination of levels is not tested. If we treat the example used in the [puma-package](#page-2-1) help page as a two-factor experiment (with factors "level" and "batch"), we can see that this is not a factorial experiment as we have no array to test the conditions "level=ten" and "batch=B". We will treat the factorial and non-factorial cases separately in the following sections.

### Factorial experiments

For factorial experiments, the design matrix will use all columns from the phenoData slot. This will mean that [pumaComb](#page-70-1) will group arrays according to a combination of the levels of all the factors.

#### Non-factorial designs

For non-factorial designed experiments, we will simply ignore columns (right to left) from the phenoData slot until we have a factorial design or a single factor. We can see this in the example used in the [puma-package](#page-2-1) help page. Here we have ignored the "batch" factor, and modelled the experiment as a single-factor experiment (with that single factor being "level").

#### Value

The result is a matrix. See the code below for an example.

#### Author(s)

Richard D. Pearson

### See Also

Related methods [createDesignMatrix](#page-20-1) and [pumaDE](#page-74-1)

#### Examples

```
if(FALSE){
# This is a simple example based on a real data set. Note that this is an "unbalanced" design, the "level" factor has
```

```
# Next 4 lines commented out to save time in package checks, and saved version used
if (require(affydata)) {
data(Dilution)
eset_mmgmos <- mmgmos(Dilution)
 }
data(eset_mmgmos)
createContrastMatrix(eset_mmgmos)
```
# The following shows a set of 15 synthetic data sets with increasing complexity. We first create the data sets, ther

```
# single 2-level factor
eset1 <- new("ExpressionSet", exprs=matrix(0,100,4))
pData(eset1) \leftarrow data frame("class" = c(1,1,2,2))
```

```
# single 2-level factor - unbalanced design
eset2 <- new("ExpressionSet", exprs=matrix(0,100,4))
pData(eset2) < - data frame("class" = c(1, 2, 2, 2))
```

```
# single 3-level factor
eset3 <- new("ExpressionSet", exprs=matrix(0,100,6))
pData(eset3) < -data-frame("class" = c(1,1,2,2,3,3))
```

```
# single 4-level factor
eset4 <- new("ExpressionSet", exprs=matrix(0,100,8))
pData(eset4) < - data frame("class" = c(1, 1, 2, 2, 3, 3, 4, 4))
```

```
# 2x2 factorial
eset5 <- new("ExpressionSet", exprs=matrix(0,100,8))
pData(eset5) <- data.frame("fac1"=c("a","a","a","a","b","b","b","b"), "fac2"=c(1,1,2,2,1,1,2,2))
```

```
# 2x2 factorial - unbalanced design
eset6 <- new("ExpressionSet", exprs=matrix(0,100,10))
pData(eset6) <- data.frame("fac1"=c("a","a","a","b","b","b","b","b","b","b"), "fac2"=c(1,2,2,1,1,1,2,2,2,2))
```

```
# 3x2 factorial
eset7 <- new("ExpressionSet", exprs=matrix(0,100,12))
```

```
pData(eset7) <- data.frame("fac1"=c("a","a","a","a","b","b","b","b","c","c","c","c"), "fac2"=c(1,1,2,2,1,1,2,2,1,1,2,2))
# 2x3 factorial
eset8 <- new("ExpressionSet", exprs=matrix(0,100,12))
pData(eset8) <- data.frame(
"fac1"=c("a","a","a","a","a","a","b","b","b","b","b","b")
,"fac2"=c(1,1,2,2,3,3,1,1,2,2,3,3) )
# 2x2x2 factorial
eset9 <- new("ExpressionSet", exprs=matrix(0,100,8))
pData(eset9) <- data.frame(
"fac1"=c("a","a","a","a","b","b","b","b")
 ,"fac2"=c(1,1,2,2,1,1,2,2)
,"fac3"=c("X","Y","X","Y","X","Y","X","Y") )
# 3x2x2 factorial
eset10 <- new("ExpressionSet", exprs=matrix(0,100,12))
pData(eset10) <- data.frame(
"fac1"=c("a","a","a","a","b","b","b","b","c","c","c","c")
,"fac2"=c(1,1,2,2,1,1,2,2,1,1,2,2)
,"fac3"=c("X","Y","X","Y","X","Y","X","Y","X","Y","X","Y") )
# 3x2x2 factorial
eset11 <- new("ExpressionSet", exprs=matrix(0,100,12))
pData(eset11) <- data.frame(
"fac1"=c("a","a","a","a","a","a","b","b","b","b","b","b")
,"fac2"=c(1,1,2,2,3,3,1,1,2,2,3,3)
,"fac3"=c("X","Y","X","Y","X","Y","X","Y","X","Y","X","Y") )
# 3x2x2 factorial
eset12 <- new("ExpressionSet", exprs=matrix(0,100,18))
pData(eset12) <- data.frame(
"fac1"=c("a","a","a","a","a","a","b","b","b","b","b","b","c","c","c","c","c","c")
,"fac2"=c(1,1,2,2,3,3,1,1,2,2,3,3,1,1,2,2,3,3)
,"fac3"=c("X","Y","X","Y","X","Y","X","Y","X","Y","X","Y","X","Y","X","Y","X","Y") )
# 2x2x2x2 factorial
eset13 <- new("ExpressionSet", exprs=matrix(0,100,16))
pData(eset13) <- data.frame(
"fac1"=c("a","a","a","a","a","a","a","a","b","b","b","b","b","b","b","b")
,"fac2"=c(0,0,0,0,1,1,1,1,0,0,0,0,1,1,1,1)
 ,"fac3"=c(2,2,3,3,2,2,3,3,2,2,3,3,2,2,3,3)
,"fac4"=c("X","Y","X","Y","X","Y","X","Y","X","Y","X","Y","X","Y","X","Y") )
# "Un-analysable" data set - all arrays are from the same class
eset14 <- new("ExpressionSet", exprs=matrix(0,100,4))
pData(eset14) \leftarrow data frame("class" = c(1,1,1,1))# "Non-factorial" data set - there are no arrays for fac1="b" and fac2=2. In this case only the first factor (fac1) i
eset15 <- new("ExpressionSet", exprs=matrix(0,100,6))
pData(eset15) <- data.frame("fac1"=c("a","a","a","a","b","b"), "fac2"=c(1,1,2,2,1,1))
```

```
createContrastMatrix(eset1)
```
<span id="page-20-0"></span>createDesignMatrix 21

```
createContrastMatrix(eset2)
createContrastMatrix(eset3)
createContrastMatrix(eset4)
createContrastMatrix(eset5)
createContrastMatrix(eset6)
createContrastMatrix(eset7)
createContrastMatrix(eset8)
createContrastMatrix(eset9)
# For the last 4 data sets, the contrast matrices get pretty big, so we'll just show the names of each contrast
colnames(createContrastMatrix(eset10))
colnames(createContrastMatrix(eset11))
# Note that the number of contrasts can rapidly get very large for multi-factorial experiments!
colnames(createContrastMatrix(eset12))
# For this final data set, note that the puma package does not currently create interaction terms for data sets with
colnames(createContrastMatrix(eset13))
# "Un-analysable" data set - all arrays are from the same class - gives an error. Note that we've commented this out
createContrastMatrix(eset14)
# "Non-factorial" data set - there are no arrays for fac1="b" and fac2=2. In this case only the first factor (fac1) i
createContrastMatrix(eset15)
```

```
}
```
<span id="page-20-1"></span>createDesignMatrix *Automatically create a design matrix from an ExpressionSet*

#### **Description**

Automatically create a design matrix from an ExpressionSet.

#### Usage

```
createDesignMatrix(eset)
```
#### Arguments

eset An object of class [ExpressionSet](#page-0-0).

### Details

The **puma** package has been designed to be as easy to use as possible, while not compromising on power and flexibility. One of the most difficult tasks for many users, particularly those new to microarray analysis, or statistical analysis in general, is setting up design and contrast matrices. The **puma** package will automatically create such matrices, and we believe the way this is done will suffice for most users' needs.

It is important to recognise that the automatic creation of design and contrast matrices will only happen if appropriate information about the levels of each factor is available for each array in the experimental design. This data should be held in an [AnnotatedDataFrame](#page-0-0) class. The easiest way of doing this is to ensure that the [AnnotatedDataFrame](#page-0-0) object holding the raw CEL file data has an appropriate phenoData slot. This information will then be passed through to any [ExpressionSet](#page-0-0) object created, for example through the use of [mmgmos](#page-49-1). The phenoData slot of an [ExpressionSet](#page-0-0) object can also be manipulated directly if necessary.

Design and contrast matrices are dependent on the experimental design. The simplest experimental designs have just one factor, and hence the phenoData slot will have a matrix with just one column. In this case, each unique value in that column will be treated as a distinct level of the factor, and hence [pumaComb](#page-70-1) will group arrays according to these levels. If there are just two levels of the factor, e.g. A and B, the contrast matrix will also be very simple, with the only contrast of interest being A vs B. For factors with more than two levels, a contrast matrix will be created which reflects all possible combinations of levels. For example, if we have three levels A, B and C, the contrasts of interest will be A vs B, A vs C and B vs C.

If we now consider the case of two or more factors, things become more complicated. There are now two cases to be considered: factorial experiments, and non-factorial experiments. A factorial experiment is one where all the combinations of the levels of each factor are tested by at least one array (though ideally we would have a number of biological replicates for each combination of factor levels). The estrogen case study from the package vignette is an example of a factorial experiment.

A non-factorial experiment is one where at least one combination of levels is not tested. If we treat the example used in the [puma-package](#page-2-1) help page as a two-factor experiment (with factors "level" and "batch"), we can see that this is not a factorial experiment as we have no array to test the conditions "level=ten" and "batch=B". We will treat the factorial and non-factorial cases separately in the following sections.

Factorial experiments

For factorial experiments, the design matrix will use all columns from the phenoData slot. This will mean that [pumaComb](#page-70-1) will group arrays according to a combination of the levels of all the factors.

### Non-factorial designs

For non-factorial designed experiments, we will simply ignore columns (right to left) from the phenoData slot until we have a factorial design or a single factor. We can see this in the example used in the [puma-package](#page-2-1) help page. Here we have ignored the "batch" factor, and modelled the experiment as a single-factor experiment (with that single factor being "level").

#### Value

The result is a matrix. See the code below for an example.

### Author(s)

Richard D. Pearson

#### See Also

Related methods [createContrastMatrix](#page-16-1), [pumaComb](#page-70-1), [pumaDE](#page-74-1) and [pumaCombImproved](#page-72-1)

### Examples

#### if(FALSE){

# This is a simple example based on a real data set. Note that this is an "unbalanced" design, the "level" factor has

### createDesignMatrix 23

```
# Next 4 lines commented out to save time in package checks, and saved version used
    # if (require(affydata)) {
# data(Dilution)
# eset_mmgmos <- mmgmos(Dilution)
# }
data(eset_mmgmos)
createDesignMatrix(eset_mmgmos)
```
# The following shows a set of 15 synthetic data sets with increasing complexity. We first create the data sets, ther

```
# single 2-level factor
eset1 <- new("ExpressionSet", exprs=matrix(0,100,4))
pData(eset1) \leq data-frame("class" = c(1,1,2,2))# single 2-level factor - unbalanced design
eset2 <- new("ExpressionSet", exprs=matrix(0,100,4))
pData(eset2) <- data.frame("class"=c(1,2,2,2))
# single 3-level factor
eset3 <- new("ExpressionSet", exprs=matrix(0,100,6))
pData(eset3) < - data frame("class" = c(1, 1, 2, 2, 3, 3))# single 4-level factor
eset4 <- new("ExpressionSet", exprs=matrix(0,100,8))
pData(eset4) < -data frame("class" = c(1, 1, 2, 2, 3, 3, 4, 4))# 2x2 factorial
eset5 <- new("ExpressionSet", exprs=matrix(0,100,8))
pData(eset5) <- data.frame("fac1"=c("a","a","a","a","b","b","b","b"), "fac2"=c(1,1,2,2,1,1,2,2))
# 2x2 factorial - unbalanced design
eset6 <- new("ExpressionSet", exprs=matrix(0,100,10))
pData(eset6) <- data.frame("fac1"=c("a","a","a","b","b","b","b","b","b","b"), "fac2"=c(1,2,2,1,1,1,2,2,2,2))
# 3x2 factorial
eset7 <- new("ExpressionSet", exprs=matrix(0,100,12))
pData(eset7) <- data.frame("fac1"=c("a","a","a","a","b","b","b","b","c","c","c","c"), "fac2"=c(1,1,2,2,1,1,2,2,
# 2x3 factorial
eset8 <- new("ExpressionSet", exprs=matrix(0,100,12))
pData(eset8) <- data.frame(
"fac1"=c("a","a","a","a","a","a","b","b","b","b","b","b")
,"fac2"=c(1,1,2,2,3,3,1,1,2,2,3,3) )
# 2x2x2 factorial
eset9 <- new("ExpressionSet", exprs=matrix(0,100,8))
pData(eset9) <- data.frame(
"fac1"=c("a","a","a","a","b","b","b","b")
,"fac2"=c(1,1,2,2,1,1,2,2)
,"fac3"=c("X","Y","X","Y","X","Y","X","Y") )
# 3x2x2 factorial
eset10 <- new("ExpressionSet", exprs=matrix(0,100,12))
```

```
pData(eset10) <- data.frame(
"fac1"=c("a","a","a","a","b","b","b","b","c","c","c","c")
 ,"fac2"=c(1,1,2,2,1,1,2,2,1,1,2,2)
,"fac3"=c("X","Y","X","Y","X","Y","X","Y","X","Y","X","Y") )
# 3x2x2 factorial
eset11 <- new("ExpressionSet", exprs=matrix(0,100,12))
pData(eset11) <- data.frame(
"fac1"=c("a","a","a","a","a","a","b","b","b","b","b","b")
 ,"fac2"=c(1,1,2,2,3,3,1,1,2,2,3,3)
,"fac3"=c("X","Y","X","Y","X","Y","X","Y","X","Y","X","Y") )
# 3x2x2 factorial
eset12 <- new("ExpressionSet", exprs=matrix(0,100,18))
pData(eset12) <- data.frame(
"fac1"=c("a","a","a","a","a","a","b","b","b","b","b","b","c","c","c","c","c","c")
,"fac2"=c(1,1,2,2,3,3,1,1,2,2,3,3,1,1,2,2,3,3)
,"fac3"=c("X","Y","X","Y","X","Y","X","Y","X","Y","X","Y","X","Y","X","Y","X","Y") )
# 2x2x2x2 factorial
eset13 <- new("ExpressionSet", exprs=matrix(0,100,16))
pData(eset13) <- data.frame(
"fac1"=c("a","a","a","a","a","a","a","a","b","b","b","b","b","b","b","b")
 ,"fac2"=c(0,0,0,0,1,1,1,1,0,0,0,0,1,1,1,1)
 "fac3" = c(2,2,3,3,2,2,3,3,2,2,3,3,2,2,3,3),"fac4"=c("X","Y","X","Y","X","Y","X","Y","X","Y","X","Y","X","Y","X","Y") )
# "Un-analysable" data set - all arrays are from the same class
eset14 <- new("ExpressionSet", exprs=matrix(0,100,4))
pData(eset14) \leftarrow data frame("class" = c(1,1,1,1))# "Non-factorial" data set - there are no arrays for fac1="b" and fac2=2. In this case only the first factor (fac1) i
eset15 <- new("ExpressionSet", exprs=matrix(0,100,6))
pData(eset15) <- data.frame("fac1"=c("a","a","a","a","b","b"), "fac2"=c(1,1,2,2,1,1))
# "pseduo 2 factor" data set - second factor is informative
eset16 <- new("ExpressionSet", exprs=matrix(0,100,8))
pData(eset16) <- data.frame("fac1"=c("a","a","b","b"), "fac2"=c(1,1,1,1))
# "pseduo 2 factor" data set - first factor is informative
eset17 <- new("ExpressionSet", exprs=matrix(0,100,8))
pData(eset17) <- data.frame("fac1"=c("a","a","a","a"), "fac2"=c(1,1,2,2))
# "pseudo 3 factor" data set - first factor is uninformative so actually a 2x2 factorial
eset18 <- new("ExpressionSet", exprs=matrix(0,100,8))
pData(eset18) <- data.frame(
"fac1"=c("a","a","a","a","a","a","a","a")
,"fac2"=c(1,1,2,2,1,1,2,2)
,"fac3"=c("X","Y","X","Y","X","Y","X","Y") )
```

```
# "pseudo 3 factor" data set - first and third factors are uninformative so actually a single factor
eset19 <- new("ExpressionSet", exprs=matrix(0,100,8))
pData(eset19) <- data.frame(
```
<span id="page-24-0"></span>create\_eset\_r 25

```
"fac1"=c("a","a","a","a","a","a","a","a")
,"fac2"=c(1,1,2,2,1,1,2,2)
,"fac3"=c("X","X","X","X","X","X","X","X") )
createDesignMatrix(eset1)
createDesignMatrix(eset2)
createDesignMatrix(eset3)
createDesignMatrix(eset4)
createDesignMatrix(eset5)
createDesignMatrix(eset6)
createDesignMatrix(eset7)
createDesignMatrix(eset8)
createDesignMatrix(eset9)
createDesignMatrix(eset10)
createDesignMatrix(eset11)
createDesignMatrix(eset12)
createDesignMatrix(eset13)
# "Un-analysable" data set - all arrays are from the same class - gives an error. Note that we've commented this out s
# createDesignMatrix(eset14)
# "Non-factorial" data set - there are no arrays for fac1="b" and fac2=2. In this case only the first factor (fac1) i
createDesignMatrix(eset15)
}
```
create\_eset\_r *Create an ExpressionSet from a PPLR matrix*

### Description

This is really an internal function called from pumaComb. It is used to create an [ExpressionSet](#page-0-0) object from the output of the bcomb function (which was originally part of the pplr package. Don't worry about it!

#### Usage

```
create_eset_r(
eset
,r
,design.matrix=createDesignMatrix(eset)
\lambda
```
#### Arguments

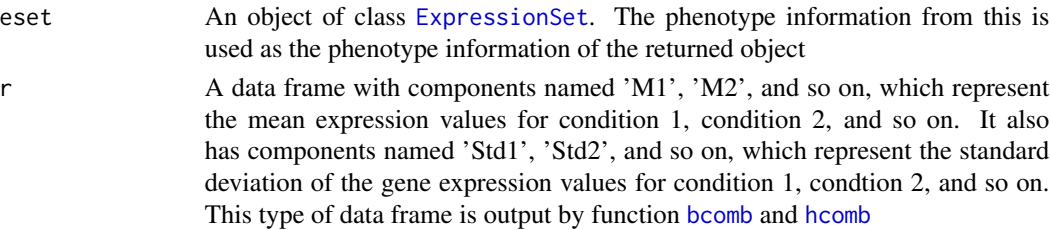

<span id="page-25-0"></span>design.matrix A design matrix.

### Value

An object of class [ExpressionSet](#page-0-0).

### Author(s)

Richard D. Pearson

### See Also

Related methods [bcomb](#page-4-1), [hcomb](#page-36-1), [pumaComb](#page-70-1) and [pumaCombImproved](#page-72-1)

<span id="page-25-1"></span>DEResult *Class DEResult*

#### Description

Class to contain and describe results of a differential expression (DE) analysis. The main components are statistic which hold the results of any statistic (e.g. p-values, PPLR values, etc.), and FC which hold the fold changes.

### Creating Objects

DEResult objects will generally be created using one of the functions [pumaDE](#page-74-1), [calculateLimma](#page-7-1), [calculateFC](#page-6-1) or [calculateTtest](#page-8-1).

Objects can also be created from scratch:

```
new("DEResult")
```

```
new("DEResult",statistic=matrix() ,FC=matrix() ,statisticDescription="unknown" ,DEMethod="unknown"
)
```
#### Slots

statistic: Object of class "matrix" holding the statistics returned by the DE method.

FC: Object of class "matrix" holding the fold changes returned by the DE method.

statisticDescription: A text description of the contents of the statistic slot.

DEMethod: A string indicating which DE method was used to create the object.

#### DEResult 27

#### Methods

Class-specific methods.

- statistic(DEResult), statistic(DEResult,matrix)<- Access and set the statistic slot.
- FC(DEResult), FC(DEResult, matrix)<- Access and set the FC slot.
- statisticDescription(DEResult), statisticDescription(DEResult,character)<- Access and set the statisticDescription slot.
- DEMethod(DEResult), DEMethod(DEResult,character)<- Access and set the DEMethod slot.
- pLikeValues(object, contrast=1, direction="either") Access the statistics of an object of class DEResult, converted to "p-like values". If the object holds information on more than one contrast, only the values of the statistic for contrast number contrast are given. Direction can be "either" (meaning we want order genes by probability of being either up- or downregulated), "up" (meaning we want to order genes by probability of being up-regulated), or "down" (meaning we want to order genes by probability of being down-regulated). "p-like values" are defined as values between 0 and 1, where 0 identifies the highest probability of being differentially expressed, and 1 identifies the lowest probability of being differentially expressed. We use this so that we can easily compare results from methods that provide true p-values (e.g. [calculateLimma](#page-7-1)) and methods methods that do not provide p-values (e.g. [pumaDE](#page-74-1)). For objects created using [pumaDE](#page-74-1), this returns 1-PPLR if the direction is "up", PPLR if direction is "down", and  $1$ -abs $(2*(PPLR-0.5))$  if direction is "either". For objects created using [calculateLimma](#page-7-1) or [calculateTtest](#page-8-1), this returns the p-value if direction is "either",  $((p-1 * sign(FC))/2) + 0.5$ , if the direction is "up", and  $((1-p * sign(FC))/2) + 0.5$  if the direction is "down". For all other methods, this returns the rank of the appropriate statistic, scaled to lie between 0 and 1. contrast will be returned.
- topGenes(object, numberOfGenes=1, contrast=1, direction="either") Returns the index numbers (row numbers) of the genes determined to be most likely to be differentially expressed. numberOfGenes specifies the number of genes to be returned by the function. If the object holds information on more than one contrast, only the values of the statistic for contrast number contrast are given. Direction can be "either" (meaning we want order genes by probability of being either up- or down-regulated), "up" (meaning we want to order genes by probability of being up-ragulated), or "down" (meaning we want to order genes by probability of being down-regulated). Note that genes are ordered by "p-like values" (see pLikeValues). object is an object of class DEResult.
- topGeneIDs(object, numberOfGenes=1, contrast=1, direction="either") Returns the Affy IDs (row names) of the genes determined to be most likely to be differentially expressed. numberOfGenes specifies the number of genes to be returned by the function. If the object holds information on more than one contrast, only the values of the statistic for contrast number contrast are given. Direction can be "either" (meaning we want order genes by probability of being either up- or down-regulated), "up" (meaning we want to order genes by probability of being up-ragulated), or "down" (meaning we want to order genes by probability of being down-regulated). Note that genes are ordered by "p-like values" (see pLikeValues). object is an object of class DEResult.
- numberOfProbesets(object) Returns the number of probesets (number of rows) in an object of class DEResult. This method is synonymous with numberOfGenes.
- numberOfGenes(object) Returns the number of probesets (number of rows) in an object of class DEResult. This method is synonymous with numberOfProbesets.
- numberOfContrasts(object) Returns the number of contrasts (number of columns) in an object of class DEResult.
- write.reslts(object) signature( $x =$  "DEResult"): writes the statistics and related fold changes (FCs) to files. It takes the same arguments as [write.table](#page-0-0). The argument "file" does not need to set any extension. The different file marks and extension "csv" will be added automatically. The default file name is "tmp". In the final results, statistics are in the file "tmp\\_statistics.csv", and FCs are in "tmp\\_FCs.csv" respectively.

Standard generic methods:

show(object) Informatively display object contents.

#### Author(s)

Richard D. Pearson

#### See Also

Related methods [pumaDE](#page-74-1), [calculateLimma](#page-7-1), [calculateFC](#page-6-1) or [calculateTtest](#page-8-1).

### Examples

```
if(FALSE){
## Create an example DEResult object
# Next 4 lines commented out to save time in package checks, and saved version used
# if (require(affydata)) {
# data(Dilution)
# eset_mmgmos <- mmgmos(Dilution)
# }
data(eset_mmgmos)
# Next line used so eset_mmgmos only has information about the liver factor
# The scanner factor will thus be ignored, and the two arrays of each level
# of the liver factor will be treated as replicates
pData(eset_mmgmos) <- pData(eset_mmgmos)[,1,drop=FALSE]
# To save time we'll just use 100 probe sets for the example
eset_mmgmos_100 <- eset_mmgmos[1:100,]
eset_comb <- pumaComb(eset_mmgmos_100)
esetDE <- pumaDE(eset_comb)
## Use some of the methods
statisticDescription(esetDE)
DEMethod(esetDE)
numberOfProbesets(esetDE)
numberOfContrasts(esetDE)
topGenes(esetDE)
topGenes(esetDE, 3)
pLikeValues(esetDE)[topGenes(esetDE,3)]
topGeneIDs(esetDE, 3)
topGeneIDs(esetDE, 3, direction="down")
```

```
## save the expression results into files
write.reslts(esetDE, file="example")
}
```
### erfc *The complementary error function*

### Description

This function calculates the complementary error function of an input x.

### Usage

erfc(x)

### Arguments

x a numeric, the input.

#### Details

erfc is implemented using the function qnorm.

### Value

The return is a numeric.

### Author(s)

Xuejun Liu

### See Also

[qnorm](#page-0-0)

### Examples

erfc(0.5)

<span id="page-29-0"></span>

### Description

This data is created by applying mmgmos to the Dilution AffyBatch object from the affydata package.

#### Usage

data(eset\_mmgmos)

### Format

An object of class [ExpressionSet](#page-0-0).

### Source

see [Dilution](#page-0-0)

<span id="page-29-1"></span>exampleE *The example data of the mean gene expression levels*

#### Description

This data is an artificial example of the mean gene expression levels from golden spike-in data set in Choe et al. (2005).

### Usage

data(exampleE)

### Format

A 200x6 matrix including 200 genes and 6 chips. The first 3 chips are replicates for C condition and the last 3 chips are replicates for S conditon.

#### Source

Choe,S.E., Boutros,M., Michelson,A.M., Church,G.M., Halfon,M.S.: Preferred analysis methods for Affymetrix GeneChips revealed by a wholly defined control dataset. Genome Biology, 6 (2005) R16.

### See Also

[exampleStd](#page-30-1)

<span id="page-30-1"></span><span id="page-30-0"></span>

#### Description

This data is an artificial example of the standard deviation for gene exapression levels from golden spike-in data set in Choe et al. (2005).

#### Usage

data(exampleStd)

### Format

A 200x6 matrix including 200 genes and 6 chips. The first 3 chips are replicates for C condition and the last 3 chips are replicates for S conditon.

#### Source

Choe,S.E., Boutros,M., Michelson,A.M., Church,G.M., Halfon,M.S.: Preferred analysis methods for Affymetrix GeneChips revealed by a wholly defined control dataset. Genome Biology, 6 (2005) R16.

#### See Also

[exampleE](#page-29-1)

<span id="page-30-3"></span>exprReslt-class *Class exprReslt*

### <span id="page-30-2"></span>Description

This is a class representation for Affymetrix GeneChip probe level data. The main component are the intensities, estimated expression levels and the confidence of expression levels from multiple arrays of the same CDF type. In extends [ExpressionSet](#page-0-0).

#### Objects from the Class

Objects can be created by calls of the form new("exprReslt",...).

- prcfive: Object of class "matrix" representing the 5 percentile of the observed expression levels. This is a matrix with columns representing patients or cases and rows representing genes.
- prctwfive: Object of class "matrix" representing the 25 percentile of the observed expression levels. This is a matrix with columns representing patients or cases and rows representing genes.
- prcfifty: Object of class "matrix" representing the 50 percentile of the observed expression levels. This is a matrix with columns representing patients or cases and rows representing genes.
- prcsevfive: Object of class "matrix" representing the 75 percentile of the observed expression levels. This is a matrix with columns representing patients or cases and rows representing genes.
- prcninfive: Object of class "matrix" representing the 95 percentile of the observed expression levels. This is a matrix with columns representing patients or cases and rows representing genes.
- phenoData: Object of class "phenoData" inherited from ExpressionSet.
- annotation: A character string identifying the annotation that may be used for the ExpressionSet instance.

#### Extends

Class "ExpressionSet", directly.

#### Methods

- se.exprs signature(object = "exprReslt"): obtains the standard error of the estimated expression levels.
- se.exprs<- signature(object = "exprReslt"): replaces the standard error of the estimated expression levels.
- prcfifty signature(object = "exprReslt"): obtains the 50 percentile of the estimated expression levels.
- prcfifty<- signature(object = "exprReslt"): replaces the 50 percentile of the estimated expression levels.
- prcfive signature(object = "exprReslt"): obtains the 5 percentile of the estimated expression levels.
- prcfive<- signature(object = "exprReslt"): replaces the 5 percentile of the estimated expression levels.
- prcninfive signature(object = "exprReslt"): obtains the 95 percentile of the estimated expression levels.
- prcninfive<- signature(object = "exprReslt"): replaces the 95 percentile of the estimated expression levels.
- prcsevfive signature(object = "exprReslt"): obtains the 75 percentile of the estimated expression levels.
- prcsevfive<- signature(object = "exprReslt"): replaces the 75 percentile of the estimated expression levels.
- <span id="page-32-0"></span>prctwfive signature(object = "exprRes1t"): obtains the 25 percentile of the estimated expression levels.
- prctwfive  $\leq$  signature(object = "exprReslt"): replaces the 25 percentile of the estimated expression levels.
- show signature(object = "exprReslt"): renders information about the exprReslt in a concise way on stdout.
- write.reslts signature( $x = "exprResult")$ : writes the expression levels and related confidences to files. It takes the same arguments as [write.table](#page-0-0). The argument "file" does not need to set any extension. The different file marks and extension "csv" will be added automatically. The default file name is "tmp". In the final results, expression levels are in the file "tmp\\_exprs.csv", standard deviations in "tmp\\_se.csv", 5 percentiles in "tmp\\_prctile5.csv", likewise, 25, 50, 75 and 95 percentiles in "tmp\\_prctile25.csv", "tmp\\_prctile50.csv", "tmp\\_prctile75.csv" and "tmp\\_prctile95.csv" respectively.

### Author(s)

Xuejun Liu, Magnus Rattray, Marta Milo, Neil D. Lawrence, Richard D. Pearson

#### See Also

Related method [mmgmos](#page-49-1) and related class [ExpressionSet](#page-0-0).

#### Examples

```
if(FALSE){
## load example data from package affydata
# Next 4 lines commented out to save time in package checks, and saved version used
# if (require(affydata)) {
# data(Dilution)
# eset_mmgmos <- mmgmos(Dilution)
# }
data(eset_mmgmos)
## save the expression results into files
write.reslts(eset_mmgmos, file="example")
}
```
gmhta *Compute gene and transcript expression values and standard deviatons from hta2.0 CEL Files*

#### **Description**

This function converts an object of [FeatureSet](#page-0-0) into an object of class [exprReslt](#page-30-2) using the gamma model for hta2.0 chips. This function obtains confidence of measures, standard deviation and 5, 25, 50, 75 and 95 percentiles, as well as the estimated expression levels.

34 gmhta

### Usage

```
gmhta(
      object
      ,background=FALSE
     ,gsnorm=c("median", "none", "mean", "meanlog")
     ,savepar=FALSE
      ,eps=1.0e-6
      ,addConstant = 0
     ,cl=NULL
     ,BatchFold=10
\mathcal{L}
```
### Arguments

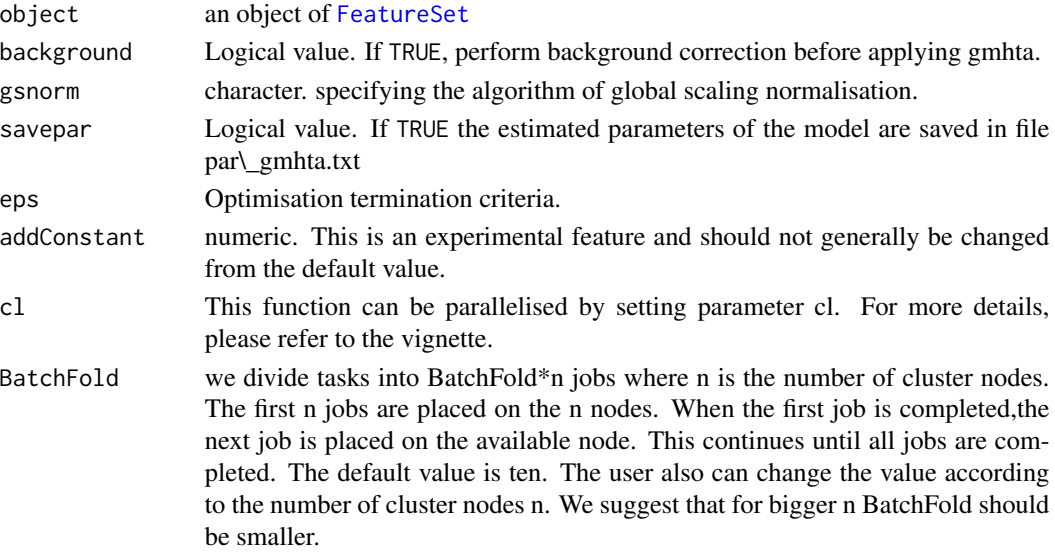

### Details

The obtained expression measures are in log base 2 scale. Using the known relationships between genes, transcripts and probes, we propose a gamma model for hta2.0 data to calculate transcript and gene expression levels. The algorithms of global scaling normalisation can be one of "median", "none", "mean", "meanlog". "mean" and "meanlog" are mean-centered normalisation on raw scale and log scale respectively, and "median" is median-centered normalisation. "none" will result in no global scaling normalisation being applied. This function can be parallelised by setting parameter cl. For more details, please refer to the vignette.

### Value

A list of two object of class exprReslt.

### Author(s)

Xuejun Liu,WuJun Zhang,Zhenzhu gao, Magnus Rattray

#### <span id="page-34-0"></span>gmoExon 35

#### References

XueJun Liu. (2013) puma 3.0: improved uncertainty propagation methods for gene and transcript expression analysis, BMC Bioinformatics, 14:39.

Manhong Dai, Pinglang Wang,Andrew D. Boyd. (2005) Evolving gene/transcript definitions significantly alter the interpretation of GeneChip data,Nucleic Acid Research 33(20):e175.

### See Also

Related class [exprReslt-class](#page-30-3)

### Examples

```
if(FALSE){
## The following scripts show the use of the method.
#library(puma)
## load CEL files
# object<-read.celfiles("celnames")
#eset<-gmhta(object,gsnorm="none",cl=cl)
```
}

gmoExon *Compute gene and transcript expression values and standard deviatons from exon CEL Files*

#### Description

This function converts an object of [FeatureSet](#page-0-0) into an object of class exprRes1t using the gamma model for exon chips. This function obtains confidence of measures, standard deviation and 5, 25, 50, 75 and 95 percentiles, as well as the estimated expression levels.

#### Usage

)

```
gmoExon(
      object
     ,exontype = c("Human", "Mouse", "Rat")
     ,background=FALSE
     ,gsnorm=c("median", "none", "mean", "meanlog")
     ,savepar=FALSE
     ,eps=1.0e-6
     ,addConstant = 0
     ,cl=NULL
     ,BatchFold=10
```
### Arguments

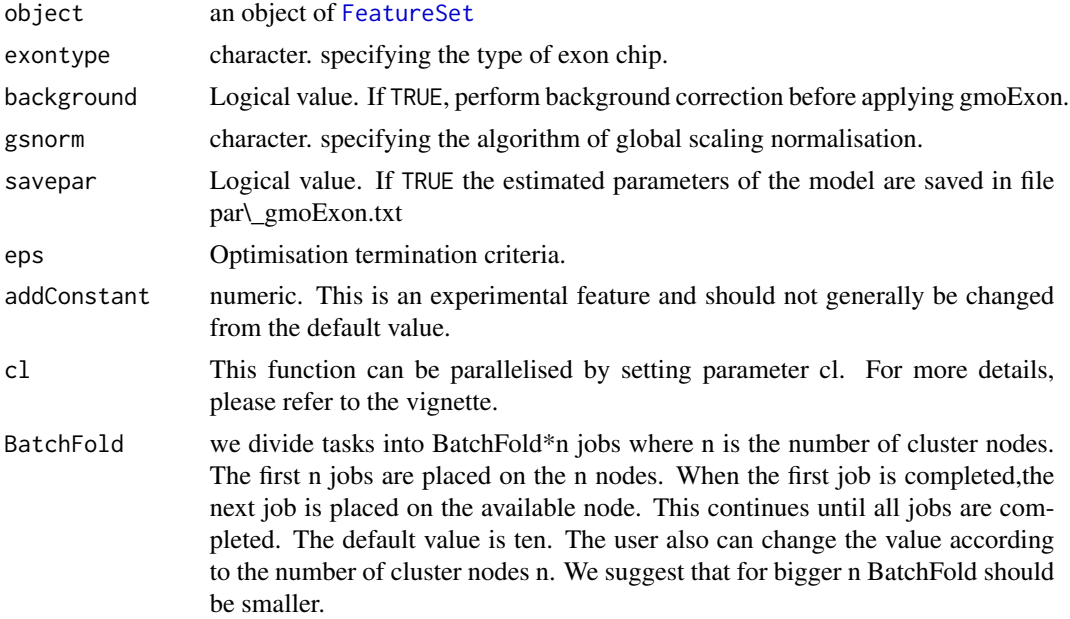

#### Details

The obtained expression measures are in log base 2 scale. Using the known relationships between genes, transcripts and probes, we propose a gamma model for exon array data to calculate transcript and gene expression levels. The algorithms of global scaling normalisation can be one of "median", "none", "mean", "meanlog". "mean" and "meanlog" are mean-centered normalisation on raw scale and log scale respectively, and "median" is median-centered normalisation. "none" will result in no global scaling normalisation being applied. This function can be parallelised by setting parameter cl. For more details, please refer to the vignette.

### Value

A list of two object of class exprReslt.

### Author(s)

Xuejun Liu, Zhenzhu gao, Magnus Rattray, Marta Milo, Neil D. Lawrence

### References

Liu,X., Milo,M., Lawrence,N.D. and Rattray,M. (2005) A tractable probabilistic model for Affymetrix probe-level analysis across multiple chips, Bioinformatics, 21:3637-3644.

Milo,M., Niranjan,M., Holley,M.C., Rattray,M. and Lawrence,N.D. (2004) A probabilistic approach for summarising oligonucleotide gene expression data, technical report available upon request.

Milo,M., Fazeli,A., Niranjan,M. and Lawrence,N.D. (2003) A probabilistic model for the extractioin of expression levels from oligonucleotide arrays, Biochemical Society Transactions, 31: 1510- 1512.
#### hcomb 37

Peter Spellucci. DONLP2 code and accompanying documentation. Electronically available via http://plato.la.asu.edu/donlp2.html

Risueno A, Fontanillo C, Dinger ME, De Las Rivas J. GATExplorer: genomic and transcriptomic explorer; mapping expression probes to gene loci, transcripts, exons and ncRNAs. BMC Bioinformatics.2010.

## See Also

Related class [exprReslt-class](#page-30-0)

# Examples

```
if(FALSE){
## The following scripts show the use of the method.
## load CEL files
# celFiles<-c("SR20070419HEX01.CEL", "SR20070419HEX02.CEL","SR20070419HEX06.CEL","SR20070419HEX07.CEL)
#oligo_object.exon<-read.celfiles(celFiles);
## use method gmoExon to calculate the expression levels and related confidence
## of the measures for the example data
#eset_gmoExon<-gmoExon(oligo_object.exon,exontype="Human",gsnorm="none",cl=cl)
}
```
<span id="page-36-0"></span>

hcomb *Combining replicates for each condition with the true gene expression*

#### **Description**

This function calculates the combined (from replicates) signal for each condition using Bayesian models, which are added a hidden variable to represent the true expression for each gene on each chips. The inputs are gene expression levels and the probe-level standard deviations associated with expression measurements for each gene on each chip. The outputs include gene expression levels and standard deviation for each condition.

#### Usage

hcomb(e, se, replicates, max\_num=c(200,500,1000),gsnorm=FALSE, eps=1.0e-6)

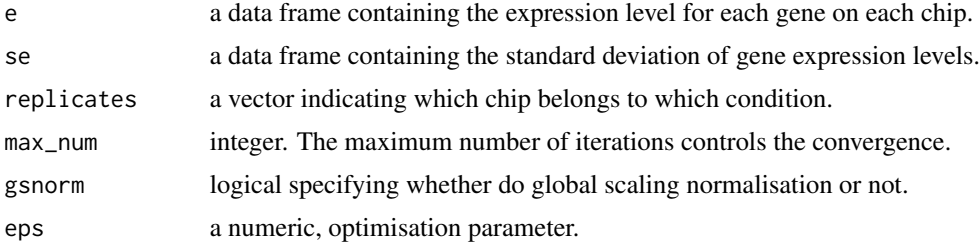

## Details

Each element in replicate represents the condition of the chip which is in the same column order as in the expression and standard deviation matrix files.

The max\\_num is used to control the maximum number of the iterations in the EM algorithm. The best value of the max\\_num is from 200 to 1000, and should be set 200 at least. The default value is 200.

#### Value

The result is a data frame with components named 'M1', 'M2', and so on, which represent the mean expression values for condition 1, condition 2, and so on. It also has components named 'Std1', 'Std2', and so on, which represent the standard deviation of the gene expression values for condition 1, condtion 2, and so on.

# Author(s)

Li Zhang, Xuejun Liu

#### References

Gelman,A., Carlin,J.B., Stern,H.S., Rubin,D.B., Bayesian data analysis. London: Chapman & Hall; 1995.

Zhang,L. and Liu,X. (2009) An improved probabilistic model for finding differential gene expression, technical report available request.

Liu,X., Milo,M., Lawrence,N.D. and Rattray,M. (2006) Probe-level variances improve accuracy in detecting differential gene expression, Bioinformatics, 22(17):2107-13.

#### See Also

Related method [pumaCombImproved](#page-72-0), [mmgmos](#page-49-0) and [pplr](#page-65-0)

#### Examples

```
if(FALSE){
 data(exampleE)
 data(exampleStd)
 r<-hcomb(exampleE,exampleStd,replicates=c(1,1,1,2,2,2))
}
```
hgu95aphis *Estimated parameters of the distribution of phi*

#### **Description**

The pre-estimated parameters of log normal distribution of  $\phi$ , which is the fraction of specific signal binding to mismatch probe.

## igmoExon 39

#### Usage

data(hgu95aphis)

## Format

The format is: num [1:3] 0.171 -1.341 0.653

## Details

The current values of hgu95aphis are estimated from Affymetrix spike-in data sets. It was loaded in the method "mmgmos".

hgu95aphis[1:3] is respectively the mode, mean and variance of the log normal distribution of  $\phi$ , and hgu95aphis[1] is also the intial value of  $\phi$  in the model optimisation.

<span id="page-38-0"></span>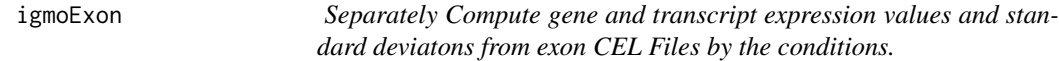

## Description

The principle of this function is as same as the function gmoExon.This function separately calculates gene expression values by the conditions and then combined every condition's results, and normalises them finally.

#### Usage

```
igmoExon(
      cel.path
     ,SampleNameTable
     ,exontype = c("Human", "Mouse", "Rat")
     ,background=FALSE
     ,gsnorm=c("median", "none", "mean", "meanlog")
     ,savepar=FALSE
     ,eps=1.0e-6
     ,addConstant = \theta,condition=c("Yes","No")
     ,cl=NULL
     ,BatchFold=10
)
```
## Arguments

cel.path The directory where you put the CEL files. SampleNameTable It is a tab-separated table with two columns,ordered by "Celnames","Condition" exontype character. specifying the type of exon chip.

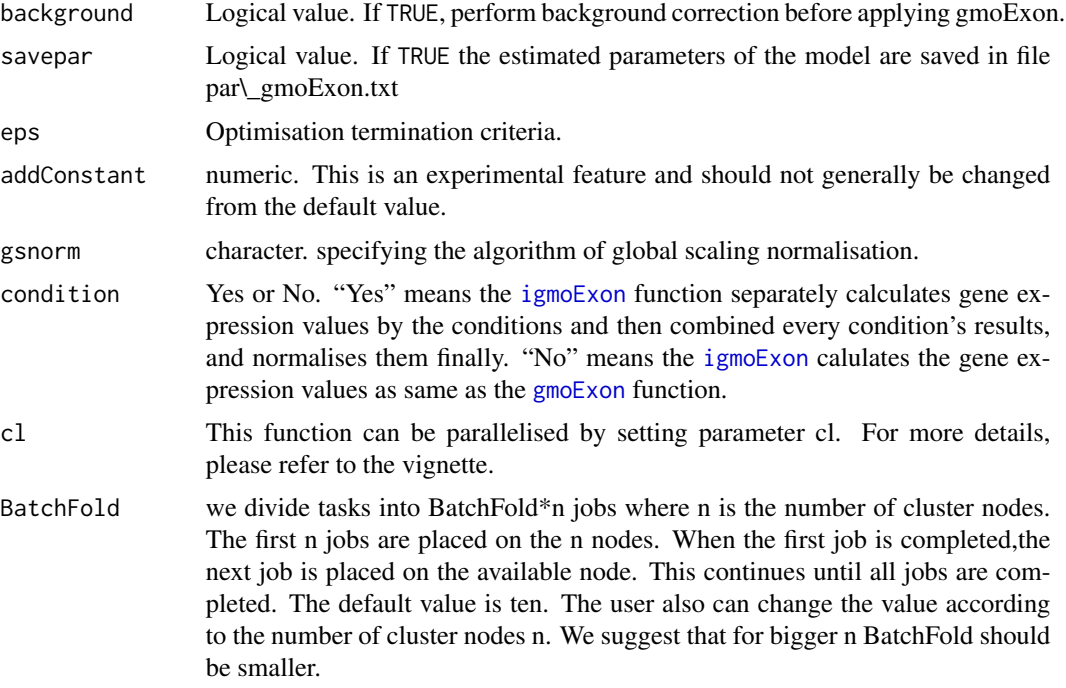

## Details

The obtained expression measures are in log base 2 scale. Using the known relationships between genes, transcripts and probes, we propose a gamma model for exon array data to calculate transcript and gene expression levels. The algorithms of global scaling normalisation can be one of "median", "none", "mean", "meanlog". "mean" and "meanlog" are mean-centered normalisation on raw scale and log scale respectively, and "median" is median-centered normalisation. "none" will result in no global scaling normalisation being applied.

## Value

A list of two object of class exprReslt.

#### Author(s)

Xuejun Liu, Zhenzhu gao, Magnus Rattray, Marta Milo, Neil D. Lawrence

# References

Liu,X., Milo,M., Lawrence,N.D. and Rattray,M. (2005) A tractable probabilistic model for Affymetrix probe-level analysis across multiple chips, Bioinformatics, 21:3637-3644.

Milo,M., Niranjan,M., Holley,M.C., Rattray,M. and Lawrence,N.D. (2004) A probabilistic approach for summarising oligonucleotide gene expression data, technical report available upon request.

Milo,M., Fazeli,A., Niranjan,M. and Lawrence,N.D. (2003) A probabilistic model for the extractioin of expression levels from oligonucleotide arrays, Biochemical Society Transactions, 31: 1510- 1512.

## justmgMOS 41

Peter Spellucci. DONLP2 code and accompanying documentation. Electronically available via http://plato.la.asu.edu/donlp2.html

Risueno A, Fontanillo C, Dinger ME, De Las Rivas J. GATExplorer: genomic and transcriptomic explorer; mapping expression probes to gene loci, transcripts, exons and ncRNAs. BMC Bioinformatics.2010.

## See Also

Related class [exprReslt-class](#page-30-0)

#### Examples

```
if(FALSE){
## The following scripts show the use of the method.
## load CEL files
# cel.path<-cel.path;
# SampleNameTable<-"SampleNameTable"
#eset_igmoExon<-igmoExon(cel.path="cel.path"
                   # , SampleNameTable="SampleNameTable"
                   # , exontype="Human"
                   # , gsnorm="none", condition="Yes",cl=cl)
}
```
justmgMOS *Compute mgmos Directly from CEL Files*

## Description

This function converts CEL files into an exprRes1t using mgmos.

## Usage

```
justmgMOS(..., filenames=character(0),
         widget=getOption("BioC")$affy$use.widgets,
         compress=getOption("BioC")$affy$compress.cel,
         celfile.path=getwd(),
         sampleNames=NULL,
         phenoData=NULL,
         description=NULL,
         notes="",
     background=TRUE, gsnorm=c("median", "none", "mean", "meanlog"), savepar=FALSE, eps=1.0e-6)
just.mgmos(..., filenames=character(0),
         phenoData=new("AnnotatedDataFrame"),
          description=NULL,
          notes="",
          compress=getOption("BioC")$affy$compress.cel,
      background=TRUE, gsnorm=c("median", "none", "mean", "meanlog"), savepar=FALSE, eps=1.0e-6)
```
# Arguments

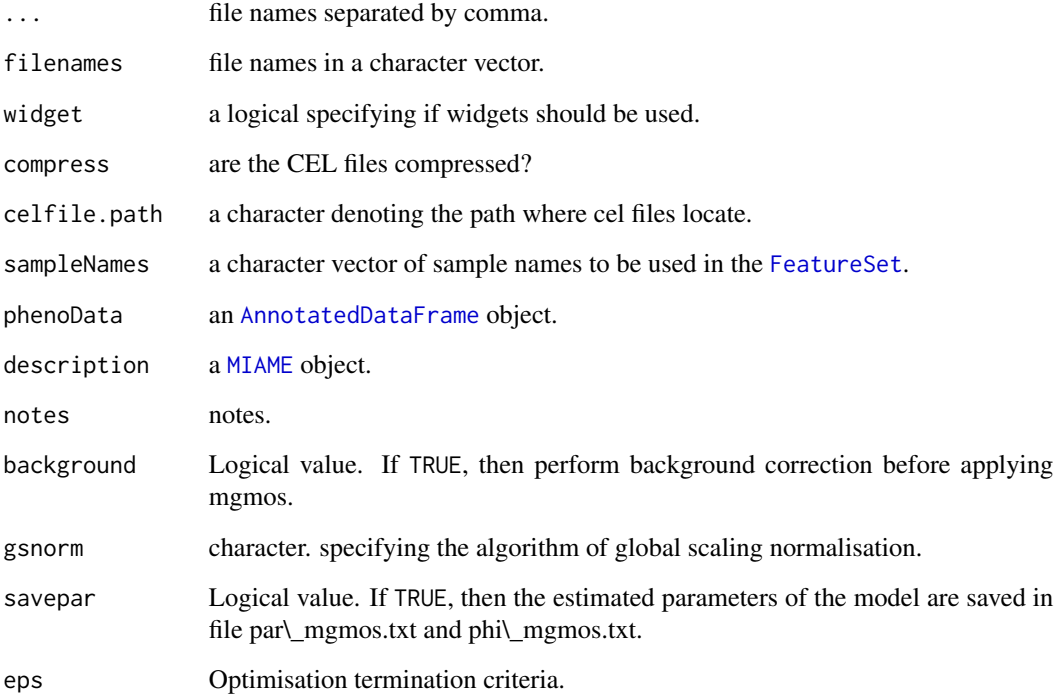

#### Details

This method should require much less RAM than the conventional method of first creating an [FeatureSet](#page-0-0) and then running [mgmos](#page-47-0).

Note that this expression measure is given to you in log base 2 scale. This differs from most of the other expression measure methods.

The algorithms of global scaling normalisation can be one of "median", "none", "mean", "meanlog". "mean" and "meanlog" are mean-centered normalisation on raw scale and log scale respectively, and "median" is median-centered normalisation. "none" will result in no global scaling normalisation being applied.

## Value

An exprReslt.

# See Also

Related class [exprReslt-class](#page-30-0) and related method [mgmos](#page-47-0)

This function converts CEL files into an [exprReslt](#page-30-1) using mmgmos.

# Usage

```
justmmgMOS(..., filenames=character(0),
          widget=getOption("BioC")$affy$use.widgets,
          compress=getOption("BioC")$affy$compress.cel,
          celfile.path=getwd(),
          sampleNames=NULL,
          phenoData=NULL,
          description=NULL,
          notes="",
      background=TRUE, gsnorm=c("median", "none", "mean", "meanlog"), savepar=FALSE, eps=1.0e-6)
```

```
just.mmgmos(..., filenames=character(0),
          phenoData=new("AnnotatedDataFrame"),
           description=NULL,
          notes="",
           compress=getOption("BioC")$affy$compress.cel,
       background=TRUE, gsnorm=c("median", "none", "mean", "meanlog"), savepar=FALSE, eps=1.0e-6)
```
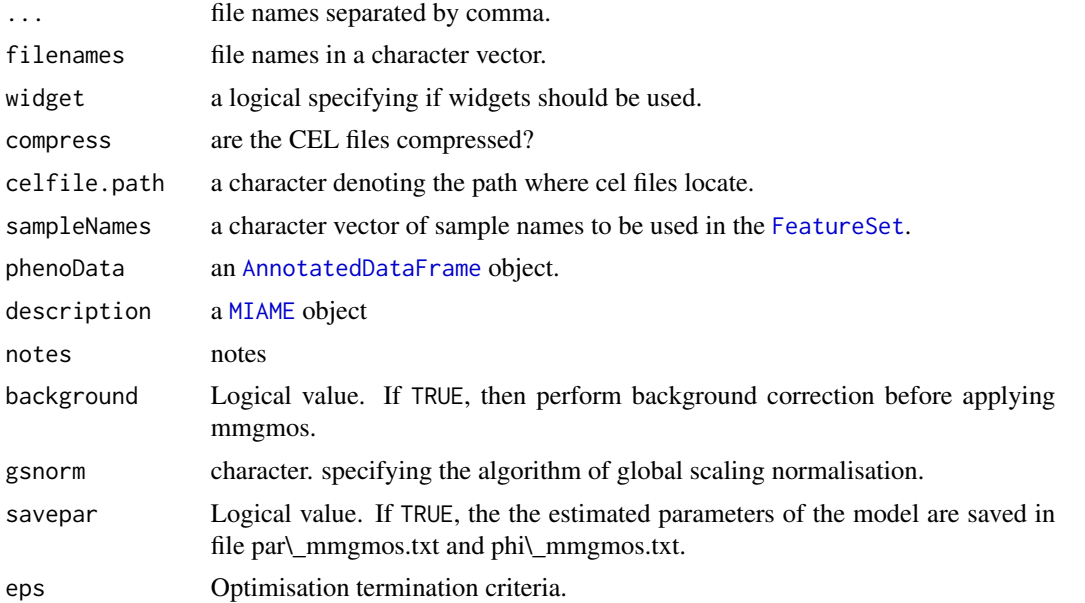

#### Details

This method should require much less RAM than the conventional method of first creating an [FeatureSet](#page-0-0) and then running [mmgmos](#page-49-0).

Note that this expression measure is given to you in log base 2 scale. This differs from most of the other expression measure methods.

The algorithms of global scaling normalisation can be one of "median", "none", "mean", "meanlog". "mean" and "meanlog" are mean-centered normalisation on raw scale and log scale respectively, and "median" is median-centered normalisation. "none" will result in no global scaling normalisation being applied.

## Value

An exprReslt.

#### See Also

Related class [exprReslt-class](#page-30-0) and related method [mmgmos](#page-49-0)

legend2 *A legend which allows longer lines*

## Description

This function can be used to add legends to plots. This is almost identical to the legend function, accept it has an extra parameter, seg.len which allows the user to change the lengths of lines shown in legends.

#### Usage

```
legend2(x, y = NULL, legend, fill = NULL, col = par("col"),lty, lwd, pch, angle = 45, density = NULL, bty = "o", bg = par("bg"),
   box.lwd = par("lwd"), box.lty = par("lty"), pt.bg = NA, cex = 1,
   pt.cex = cex, pt.lwd = lwd, xjust = 0, yjust = 1, x.intersp = 1,
   y.intersp = 1, adj = c(0, 0.5), text.width = NULL, text.col = par("col"),
   merge = do.lines && has.pch, trace = FALSE, plot = TRUE,
   ncol = 1, horiz = FALSE, title = NULL, inset = 0, seg.len = 2)
```
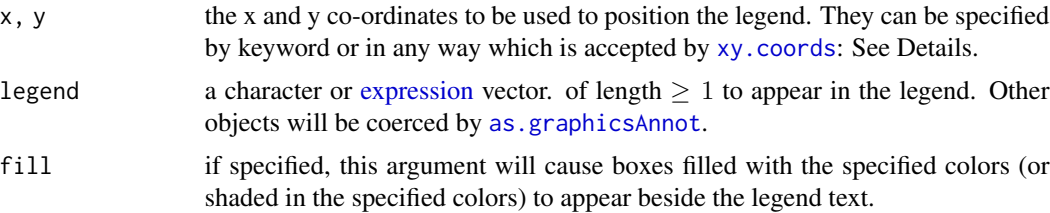

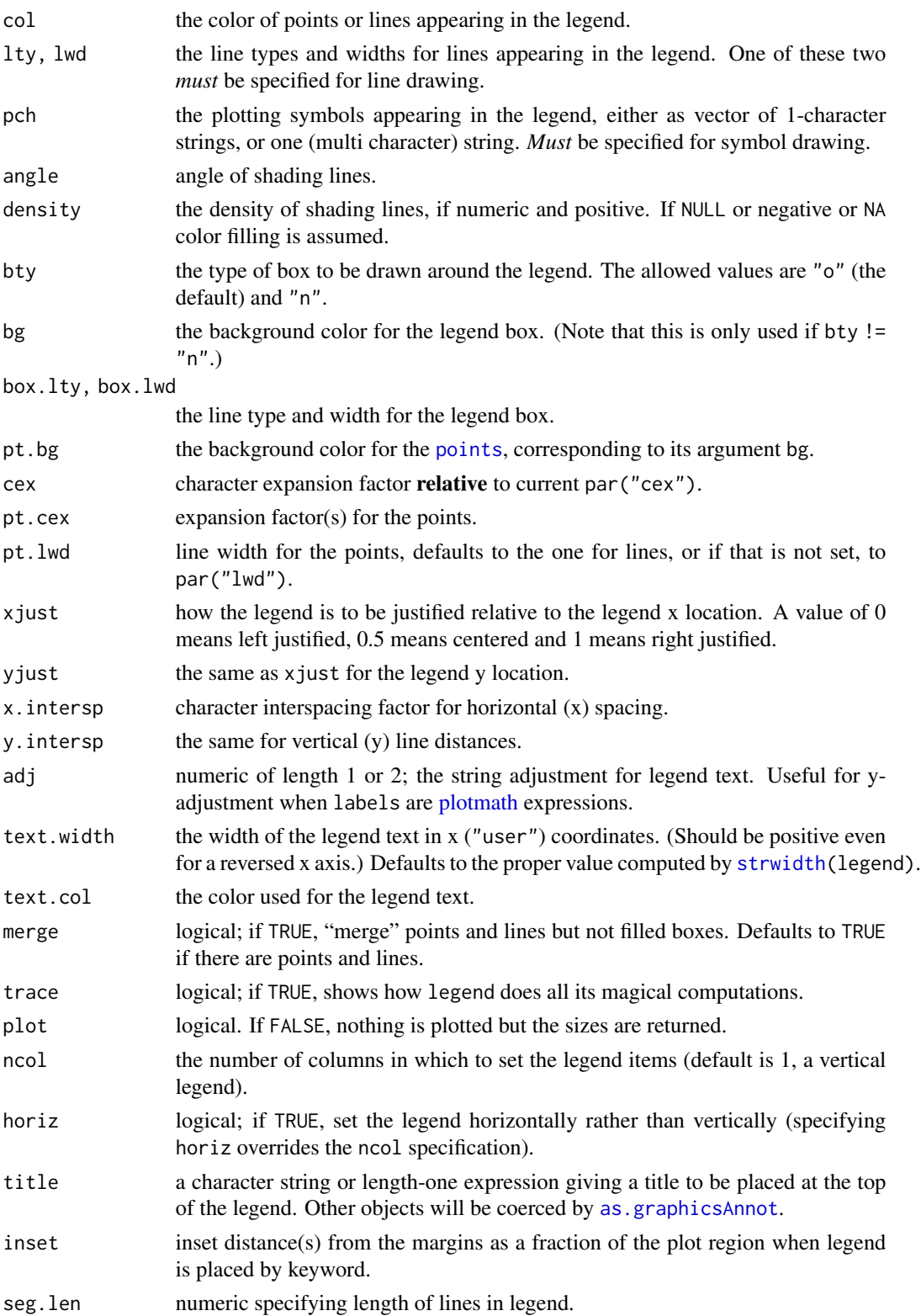

#### Details

Arguments  $x, y$ , legend are interpreted in a non-standard way to allow the coordinates to be specified *via* one or two arguments. If legend is missing and y is not numeric, it is assumed that the second argument is intended to be legend and that the first argument specifies the coordinates.

The coordinates can be specified in any way which is accepted by [xy.coords](#page-0-0). If this gives the coordinates of one point, it is used as the top-left coordinate of the rectangle containing the legend. If it gives the coordinates of two points, these specify opposite corners of the rectangle (either pair of corners, in any order).

The location may also be specified by setting x to a single keyword from the list "bottomright", "bottom", "bottomleft", "left", "topleft", "top", "topright", "right" and "center". This places the legend on the inside of the plot frame at the given location. Partial argument matching is used. The optional inset argument specifies how far the legend is inset from the plot margins. If a single value is given, it is used for both margins; if two values are given, the first is used for xdistance, the second for y-distance.

"Attribute" arguments such as col, pch, lty, etc, are recycled if necessary. merge is not.

Points are drawn *after* lines in order that they can cover the line with their background color pt.bg, if applicable.

See the examples for how to right-justify labels.

#### Value

A list with list components

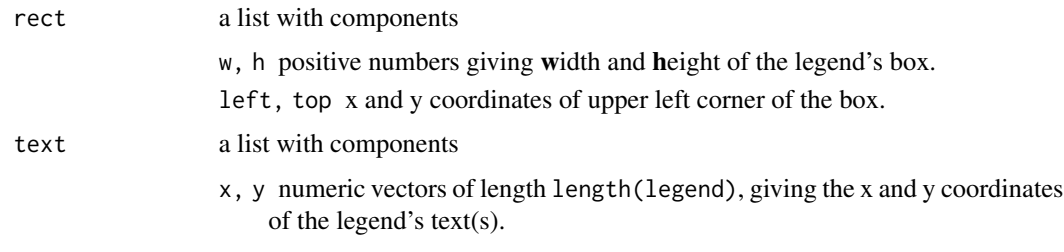

returned invisibly.

## Author(s)

Richard Pearson (modified from original graphics package function.)

#### References

Becker, R. A., Chambers, J. M. and Wilks, A. R. (1988) *The New S Language*. Wadsworth \& Brooks/Cole.

Murrell, P. (2005) *R Graphics*. Chapman & Hall/CRC Press.

## See Also

[legend](#page-0-0)

# license.puma 47

#### Examples

```
if(FALSE){
x \leq -\text{seq}(-\text{pi}, \text{pi}, \text{len} = 65)plot(x, sin(x), type = "1", ylim = c(-1.2, 1.8), col = 3, lty = 2)
points(x, cos(x), pch = 3, col = 4)lines(x, tan(x), type = "b", lty = 1, pch = 4, col = 6)
title("legend(..., lty = c(2, -1, 1), pch = c(-1,3,4), merge = TRUE)",
      cex.mainloop = 1.1)legend2(-1, 1.9, c("sin", "cos", "tan"), col = c(3,4,6),
       text.col = "green4", lty = c(2, -1, 1), pch = c(-1, 3, 4),
       merge = TRUE, bg = 'gray90', seg.len=6)
}
```
license.puma *Print puma license*

#### Description

This function prints the license under which puma is made available.

#### Usage

license.puma()

## Value

Null.

## Author(s)

Richard Pearson (based on the license.cosmo function from the cosmo package)

## Examples

license.puma()

matrixDistance *Calculate distance between two matrices*

## Description

This calculates the mean Euclidean distance between the rows of two matrices. It is used in the function [pumaPCA](#page-79-0)

#### 48 mgmos

## Usage

```
matrixDistance(
    matrixA
    , matrixB
)
```
## Arguments

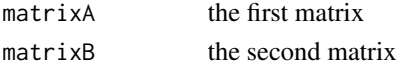

## Value

A numeric giving the mean distance

#### Author(s)

Richard D. Pearson

## See Also

Related class [pumaPCA](#page-79-0)

# Examples

```
if(FALSE){
show(matrixDistance(matrix(1,2,2),matrix(2,2,2)))
}
```
<span id="page-47-0"></span>mgmos *modified gamma Model for Oligonucleotide Signal*

## Description

This function converts an object of class [FeatureSet](#page-0-0) into an object of class [exprReslt](#page-30-1) using the modified gamma Model for Oligonucleotide Signal (multi-mgMOS). This function obtains confidence of measures, standard deviation and 5, 25, 50, 75 and 95 percentiles, as well as the estimated expression levels.

#### Usage

```
mgmos(
object
,background=FALSE
,replaceZeroIntensities=TRUE
,gsnorm=c("median", "none", "mean", "meanlog")
,savepar=FALSE
,eps=1.0e-6
)
```
#### mgmos 49

#### Arguments

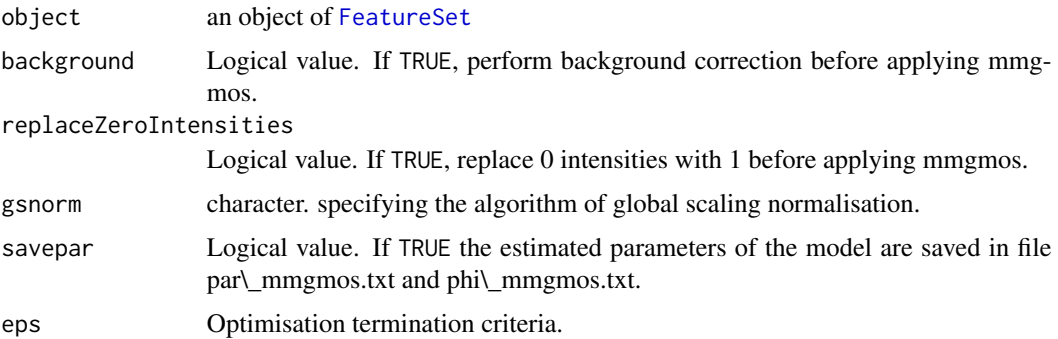

#### Details

The obtained expression measures are in log base 2 scale.

The algorithms of global scaling normalisation can be one of "median", "none", "mean", "meanlog". "mean" and "meanlog" are mean-centered normalisation on raw scale and log scale respectively, and "median" is median-centered normalisation. "none" will result in no global scaling normalisation being applied.

There are 4\*n columns in file par\\_mgmos.txt, n is the number of chips. Every 4 columns are parameters for a chip. Among every 4 columns, the first one is for 'alpha' values, the 2nd one is for 'a' values, The 3rd column is for 'c' and the final column is values for 'd'.

## Value

An object of class exprReslt.

## Author(s)

Xuejun Liu, Magnus Rattray, Marta Milo, Neil D. Lawrence

## References

Liu,X., Milo,M., Lawrence,N.D. and Rattray,M. (2005) A tractable probabilistic model for Affymetrix probe-level analysis across multiple chips, Bioinformatics, 21:3637-3644.

Milo,M., Niranjan,M., Holley,M.C., Rattray,M. and Lawrence,N.D. (2004) A probabilistic approach for summarising oligonucleotide gene expression data, technical report available upon request.

Milo,M., Fazeli,A., Niranjan,M. and Lawrence,N.D. (2003) A probabilistic model for the extractioin of expression levels from oligonucleotide arrays, Biochemical Society Transactions, 31: 1510- 1512.

Peter Spellucci. DONLP2 code and accompanying documentation. Electronically available via http://plato.la.asu.edu/donlp2.html

## See Also

Related class [exprReslt-class](#page-30-0) and related method [mmgmos](#page-49-0)

# Examples

```
if(FALSE){
## Code commented out to speed up checks
## load example data from package affydata
# if (require(pumadata)&&require(puma)){
  # data(oligo.estrogen)
# use method mgMOS to calculate the expression levels and related confidence
# of the measures for the example data
  # eset<-mgmos(oligo.estrogen,gsnorm="none")
#}
}
```
<span id="page-49-0"></span>mmgmos *Multi-chip modified gamma Model for Oligonucleotide Signal*

# Description

This function converts an object of class [FeatureSet](#page-0-0) into an object of class exprRes1t using the Multi-chip modified gamma Model for Oligonucleotide Signal (multi-mgMOS). This function obtains confidence of measures, standard deviation and 5, 25, 50, 75 and 95 percentiles, as well as the estimated expression levels.

#### Usage

```
mmgmos(
object
,background=FALSE
,replaceZeroIntensities=TRUE
,gsnorm=c("median", "none", "mean", "meanlog")
,savepar=FALSE
,eps=1.0e-6
.addConstant = 0\lambda
```
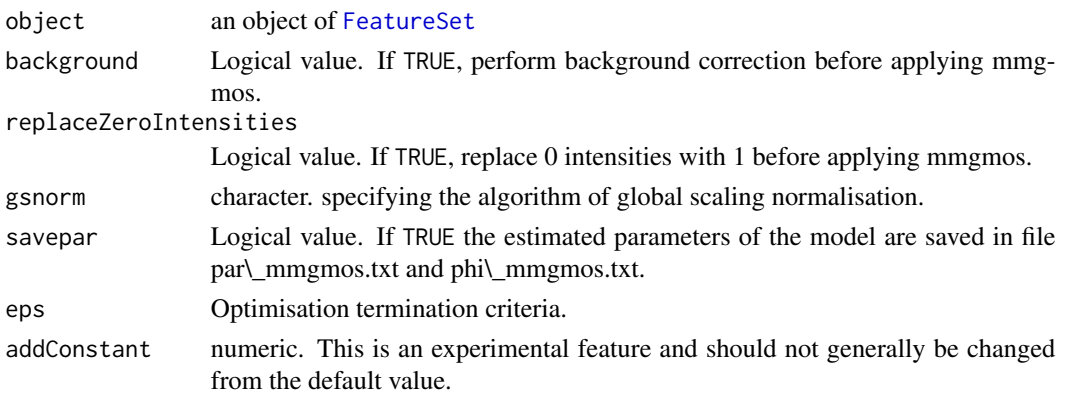

#### mmgmos 51

#### Details

The obtained expression measures are in log base 2 scale.

The algorithms of global scaling normalisation can be one of "median", "none", "mean", "meanlog". "mean" and "meanlog" are mean-centered normalisation on raw scale and log scale respectively, and "median" is median-centered normalisation. "none" will result in no global scaling normalisation being applied.

There are  $2^*n+2$  columns in file par $\langle$ mmgmos.txt, n is the number of chips. The first n columns are 'alpha' values for n chips, the next n columns are 'a' values for n chips, column 2\*n+1 is 'c' values and the final column is values for 'd'. The file phi\\_mmgmos.txt keeps the final optimal value of 'phi'.

## Value

An object of class exprReslt.

#### Author(s)

Xuejun Liu, Magnus Rattray, Marta Milo, Neil D. Lawrence

#### References

Liu,X., Milo,M., Lawrence,N.D. and Rattray,M. (2005) A tractable probabilistic model for Affymetrix probe-level analysis across multiple chips, Bioinformatics 21: 3637-3644.

Milo,M., Niranjan,M., Holley,M.C., Rattray,M. and Lawrence,N.D. (2004) A probabilistic approach for summarising oligonucleotide gene expression data, technical report available upon request.

Milo,M., Fazeli,A., Niranjan,M. and Lawrence,N.D. (2003) A probabilistic model for the extractioin of expression levels from oligonucleotide arrays, Biochemical Society Transactions, 31: 1510- 1512.

Peter Spellucci. DONLP2 code and accompanying documentation. Electronically available via http://plato.la.asu.edu/donlp2.html

#### See Also

Related class [exprReslt-class](#page-30-0) and related method [mgmos](#page-47-0)

```
if(FALSE){
## Code commented out to speed up checks
## load example data from package affydata
# if (require(pumadata)&&require(puma)){
# data(oligo.estrogen)
## use method mmgMOS to calculate the expression levels and related confidence
## of the measures for the example data
# eset<-mmgmos(oligo.estrogen,gsnorm="none")
#}
}
```
This function is only included for backwards compatibility with the pplr package. This function is now superceded by [pumaNormalize](#page-77-0).

This function does the global scaling normalisation.

## Usage

```
normalisation.gs(x)
```
#### **Arguments**

x a matrix or data frame which contains gene expression level on log2 scale.

## Details

Each row of x is related to a gene and each column is related to a chip.

## Value

The return matrix is in the same format as the input x.

# Author(s)

Xuejun Liu, Marta Milo, Neil D. Lawrence, Magnus Rattray

## See Also

See Also as [bcomb](#page-4-0) and [hcomb](#page-36-0)

```
if(FALSE){
data(exampleE)
exampleE.normalised<-normalisation.gs(exampleE)
data(Clust.exampleE)
Clust.exampleE.normalised<-normalisation.gs(Clust.exampleE)
}
```
<span id="page-52-0"></span>

Often when evaluating a differential expression method, we are interested in how well a classifier performs for very small numbers of false positives. This method gives one way of calculating this, by determining the number of false positives for a set proportion of true positives.

## Usage

```
numFP(scores, truthValues, TPRate = 0.5)
```
## Arguments

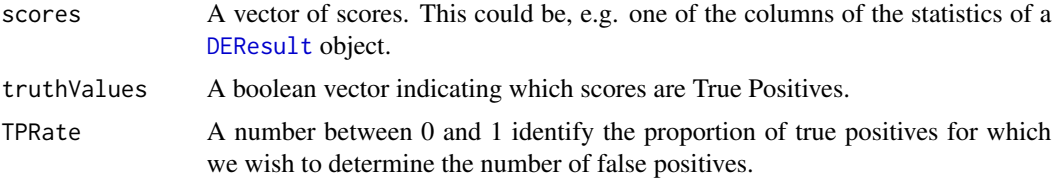

#### Value

An integer giving the number of false positives.

## Author(s)

Richard D. Pearson

#### See Also

Related methods [plotROC](#page-60-0) and [calcAUC](#page-5-0).

```
if(FALSE){
class1a <- rnorm(1000,0.2,0.1)
class2a <- rnorm(1000,0.6,0.2)
class1b <- rnorm(1000,0.3,0.1)
class2b <- rnorm(1000,0.5,0.2)
scores_a <- c(class1a, class2a)
scores_b <- c(class1b, class2b)
classElts <- c(rep(FALSE,1000), rep(TRUE,1000))
print(numFP(scores_a, classElts))
print(numFP(scores_b, classElts))
}
```
numOfFactorsToUse *Determine number of factors to use from an ExpressionSet*

## Description

This is really an internal function used to determine how many factors to use in design and contrast matrices

#### Usage

```
numOfFactorsToUse(eset)
```
#### Arguments

eset An object of class [ExpressionSet](#page-0-0).

## Value

An integer denoting the number of factors to be used.

# Author(s)

Richard D. Pearson

# See Also

Related methods [createDesignMatrix](#page-20-0) and [createContrastMatrix](#page-16-0)

```
if(FALSE){
# Next 4 lines commented out to save time in package checks, and saved version used
    # if (require(affydata)) {
# data(Dilution)
# eset_mmgmos <- mmgmos(Dilution)
# }
data(eset_mmgmos)
numOfFactorsToUse(eset_mmgmos)
}
```
Often when evaluating a differential expression method, we are interested in how well a classifier performs for very small numbers of true positives. This method gives one way of calculating this, by determining the number of true positives for a set proportion of false positives.

## Usage

```
numTP(scores, truthValues, FPRate = 0.5)
```
## Arguments

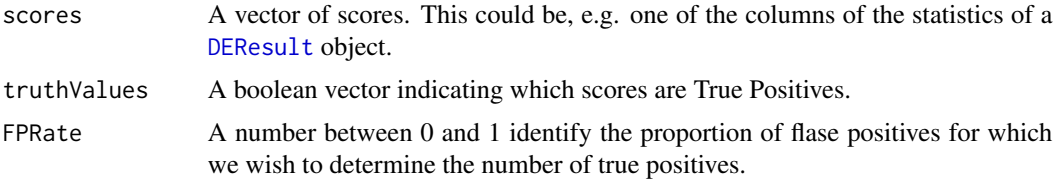

#### Value

An integer giving the number of true positives.

## Author(s)

Richard D. Pearson

#### See Also

Related methods [numFP](#page-52-0), [plotROC](#page-60-0) and [calcAUC](#page-5-0).

```
if(FALSE){
class1a <- rnorm(1000,0.2,0.1)
class2a <- rnorm(1000,0.6,0.2)
class1b <- rnorm(1000,0.3,0.1)
class2b <- rnorm(1000,0.5,0.2)
scores_a <- c(class1a, class2a)
scores_b <- c(class1b, class2b)
classElts <- c(rep(FALSE,1000), rep(TRUE,1000))
print(numTP(scores_a, classElts))
print(numTP(scores_b, classElts))
}
```
This is the original version of the pplr function as found in the **pplr** package. This should give exactly the same results as the [pplr](#page-65-0) function. This function is only included for testing purposes and is not intended to be used. It will not be available in future versions of puma.

This function calculates the probability of positive log-ratio (PPLR) between any two specified conditions in the input data, mean and standard deviation of gene expression level for each condition.

#### Usage

orig\_pplr(e, control, experiment)

## Arguments

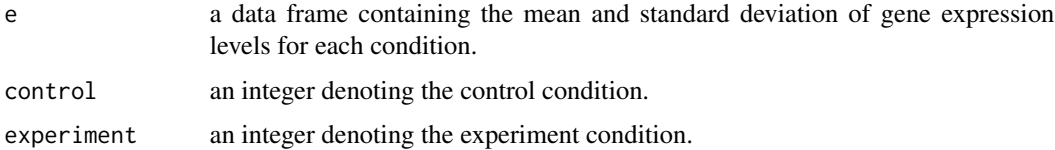

## Details

The input of 'e' should be a data frame comprising of  $2<sup>*</sup>$ n components, where n is the number of conditions. The first 1,2,...,n components include the mean of gene expression values for conditions 1,2,...,n, and the n+1, n+2,...,2\*n components contain the standard deviation of expression levels for condition 1,2,...,n.

#### Value

The return is a data frame. The description of the components are below.

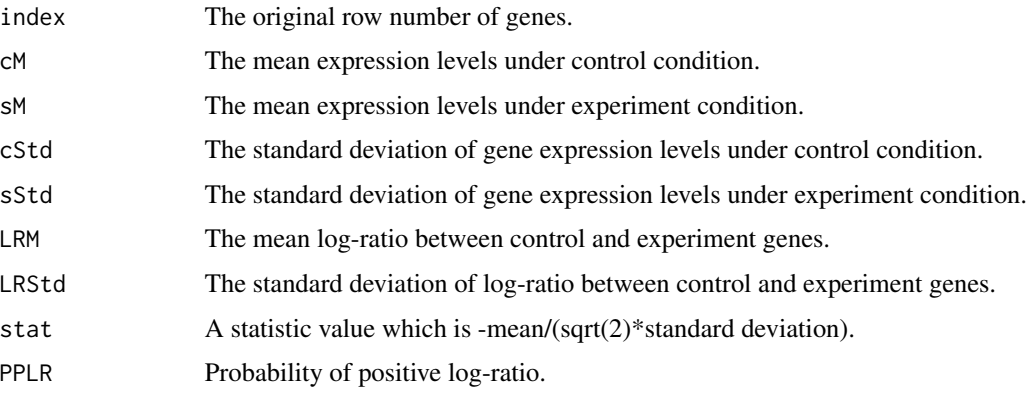

## plot-methods 57

#### Author(s)

Xuejun Liu, Marta Milo, Neil D. Lawrence, Magnus Rattray

#### References

Liu,X., Milo,M., Lawrence,N.D. and Rattray,M. (2006) Probe-level variances improve accuracy in detecting differential gene expression, Bioinformatics, 22(17):2107-13.

## See Also

Related method [bcomb](#page-4-0)

## Examples

```
if(FALSE){
 data(exampleE)
 data(exampleStd)
 r<-bcomb(exampleE,exampleStd,replicates=c(1,1,1,2,2,2),method="map")
 p<-orig_pplr(r,1,2)
}
```
plot-methods *Plot method for pumaPCARes objects*

## Description

This is the method to plot objects of class pumaPCARes. It will produce a scatter plot of two of the principal components

## Usage

```
## S4 method for signature 'pumaPCARes,missing'
plot(..., firstComponent = 1, secondComponent = 2, useFilenames = FALSE, phenotype = pData(pumaPCARes@p
```
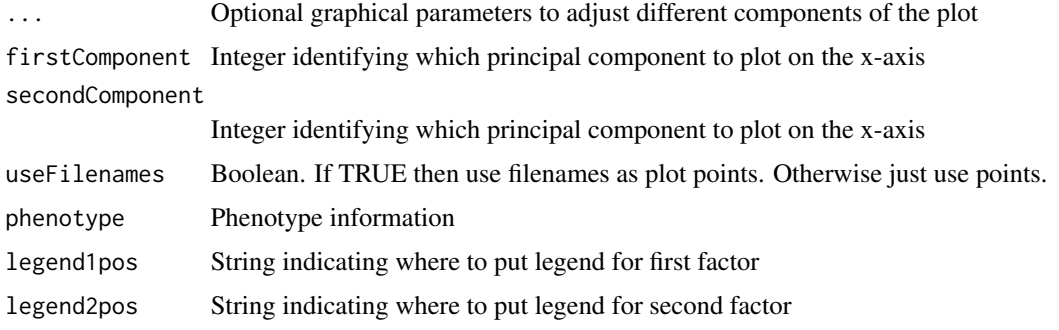

## Examples

```
# Next 4 lines commented out to save time in package checks, and saved version used
   # if (require(affydata)) {
# data(Dilution)
# eset_mmgmos <- mmgmos(Dilution)
# }
data(eset_mmgmos)
pumapca_mmgmos <- pumaPCA(eset_mmgmos)
plot(pumapca_mmgmos)
```
plotErrorBars *Plot mean expression levels and error bars for one or more probesets*

## Description

This produces plots of probesets of interest.

#### Usage

```
plotErrorBars(
eset
,probesets = if(dim(exprs(eset))[1] <= 12) 1:dim(exprs(eset))[1] else 1
,arrays = 1:dim(pData(eset))[1] # default is to use all
,xlab = paste(colnames(pData(eset))[1:numOfFactorsToUse(eset)], collapse=":")
,ylab = "Expression Estimate"
xLabels = apply(
                  as.matrix(pData(eset)[arrays,1:numOfFactorsToUse(eset)])
                , 1
                  function(mat){paste(mat, collapse=":")}
                )
, ylim = NA
, numOfSEs = qnorm(0.975),globalYlim = FALSE # Not yet implemented!
,plot_cols = NA
,plot_rows = NA
,featureNames = NA
,showGeneNames = FALSE
,showErrorBars = if(
length(assayDataElement(eset,"se.exprs"))==0 ||
length(assayDataElement(eset,"se.exprs")) == sum(is.na(assayDataElement(eset,"se.exprs")))
) FALSE else TRUE
,plotColours = FALSE
,log.it = if(max(exprs(eset)) > 32) TRUE else FALSE
,eset_comb = NULL
,jitterWidth = NA
,qtpcrData = NULL
, ...
\mathcal{L}
```
# plotErrorBars 59

# Arguments

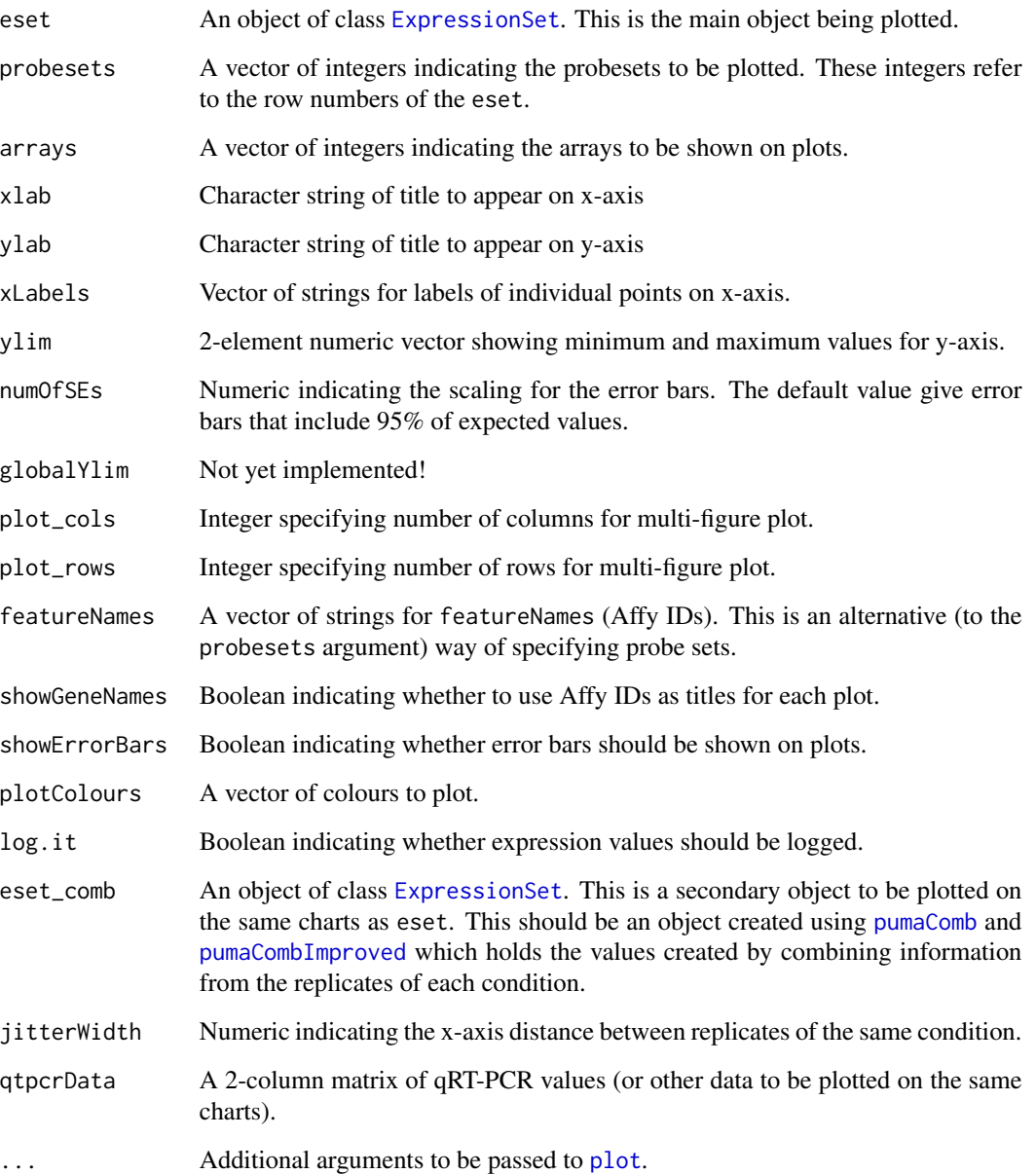

# Value

This function has no return value. The output is the plot created.

# Author(s)

Richard D. Pearson

# Examples

```
# Next 4 lines commented out to save time in package checks, and saved version used
   # if (require(affydata)) {
# data(Dilution)
# eset_mmgmos <- mmgmos(Dilution)
# }
data(eset_mmgmos)
plotErrorBars(eset_mmgmos)
plotErrorBars(eset_mmgmos,1:6)
```
plotHistTwoClasses *Stacked histogram plot of two different classes*

## Description

Stacked histogram plot of two different classes

#### Usage

```
plotHistTwoClasses(
scores
,class1Elements
,class2Elements
,space=0
,col=c("white", "grey40")
,xlab="PPLR"
,ylab="Number of genes"
,ylim=NULL
,las=0 # axis labels all perpendicular to axes
,legend=c("non-spike-in genes", "spike-in genes")
,inset=0.05
,minScore=0
,maxScore=1
,numOfBars=20
,main=NULL
\mathcal{L}
```
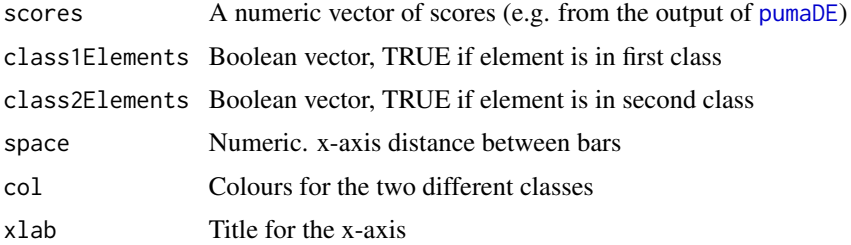

#### $p$ lotROC 61

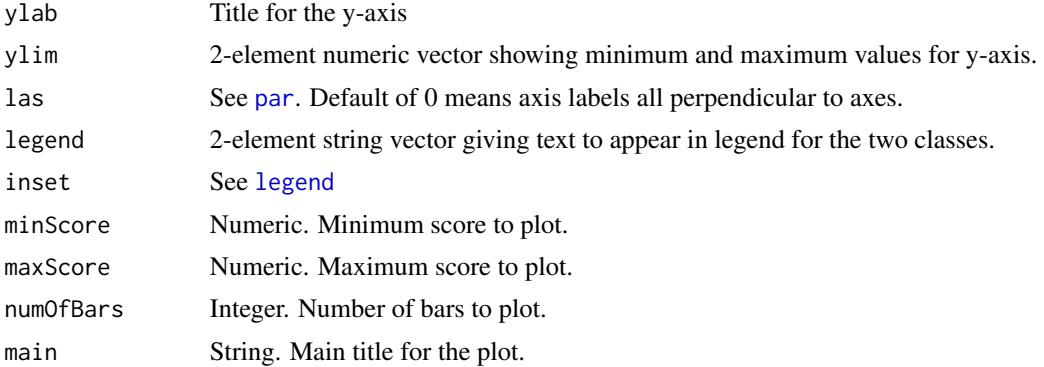

## Value

This function has no return value. The output is the plot created.

## Author(s)

Richard D. Pearson

## Examples

```
class1 <- rnorm(1000,0.2,0.1)
class2 <- rnorm(1000,0.6,0.2)
class1[which(class1<0)] <- 0
class1[which(class1>1)] <- 1
class2[which(class2<0)] <- 0
class2[which(class2>1)] <- 1
scores <- c(class1, class2)
class1elts <- c(rep(TRUE,1000), rep(FALSE,1000))
class2elts <- c(rep(FALSE,1000), rep(TRUE,1000))
plotHistTwoClasses(scores, class1elts, class2elts, ylim=c(0,300))
```
<span id="page-60-0"></span>plotROC *Receiver Operator Characteristic (ROC) plot*

## Description

Plots a Receiver Operator Characteristic (ROC) curve.

## Usage

```
plotROC(
scoresList
,truthValues
,includedProbesets=1:length(truthValues)
,legendTitles=1:length(scoresList)
,main = "PUMA ROC plot"
```

```
,lty = 1:length(scoresList)
,col = rep(1,length(scoresList))
,lwd = rep(1,length(scoresList))
,yaxisStat = "tpr"
,xaxisStat = "fpr"
,downsampling = 100
,showLegend = TRUE
,showAUC = TRUE
,...
)
```
## Arguments

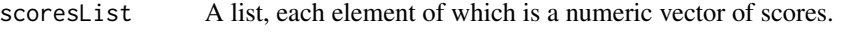

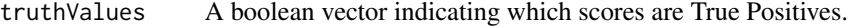

includedProbesets

A vector of indices indicating which scores (and truthValues) are to be used in the calculation. The default is to use all, but a subset can be used if, for example, you only want a subset of the probesets which are not True Positives to be treated as False Positives.

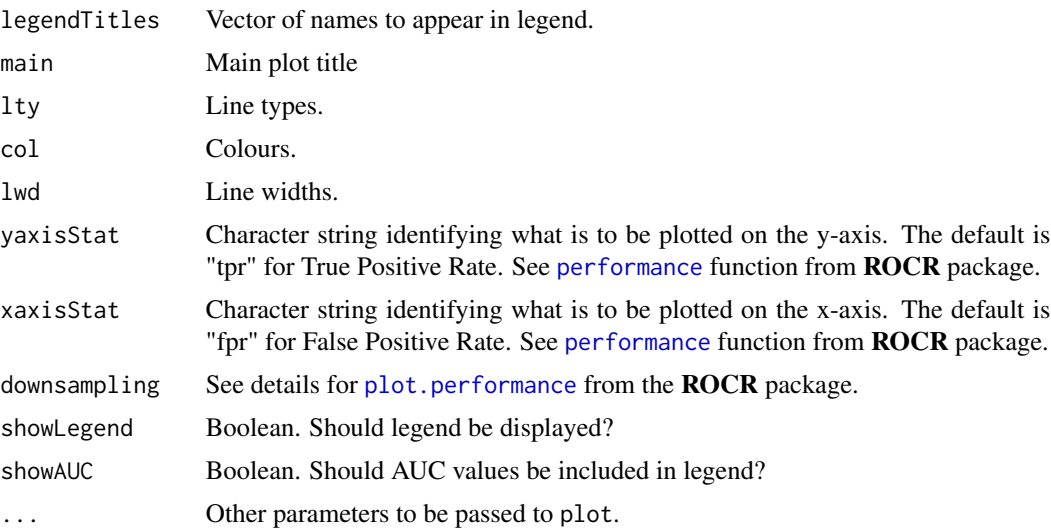

# Value

This function has no return value. The output is the plot created.

## Author(s)

Richard D. Pearson

# See Also

Related method [calcAUC](#page-5-0)

## plotWhiskers 63

# Examples

```
if(FALSE){
class1a <- rnorm(1000,0.2,0.1)
class2a <- rnorm(1000,0.6,0.2)
class1b <- rnorm(1000,0.3,0.1)
class2b <- rnorm(1000,0.5,0.2)
scores_a <- c(class1a, class2a)
scores_b <- c(class1b, class2b)
scores <- list(scores_a, scores_b)
classElts <- c(rep(FALSE,1000), rep(TRUE,1000))
plotROC(scores, classElts)
}
```
plotWhiskers *Standard errors whiskers plot*

# Description

A plot showing error bars for genes of interest.

#### Usage

```
plotWhiskers(
eset
,comparisons=c(1,2)
,sortMethod = c("logRatio", "PPLR")
,numGenes=50
,xlim
,main = "PUMA Whiskers plot"
,highlightedGenes=NULL
)
```
## Arguments

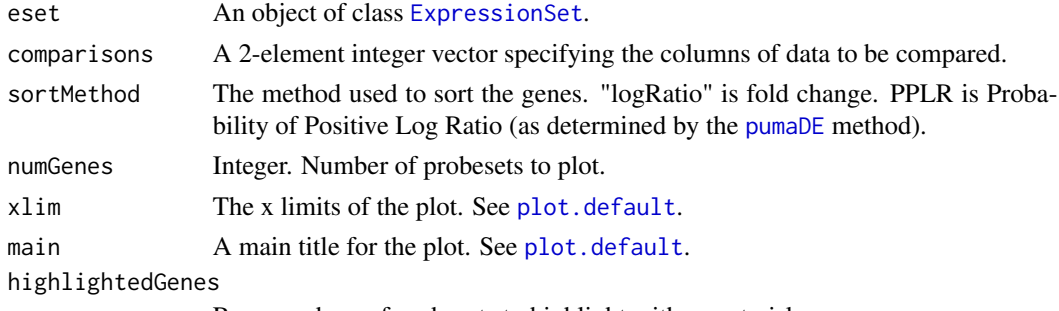

Row numbers of probesets to highlight with an asterisk.

## Value

This function has no return value. The output is the plot created.

#### Author(s)

Richard D. Pearson

## See Also

Related method [pumaDE](#page-74-0)

PMmmgmos *Multi-chip modified gamma Model for Oligonucleotide Signal using only PM probe intensities*

# Description

This function converts an object of class [FeatureSet](#page-0-0) into an object of class [exprReslt](#page-30-1) using the Multi-chip modified gamma Model for Oligonucleotide Signal (PMmulti-mgMOS). This method uses only PM probe intensites. This function obtains confidence of measures, standard deviation and 5, 25, 50, 75 and 95 percentiles, as well as the estimated expression levels.

## Usage

```
PMmmgmos(
object
,background=TRUE
,replaceZeroIntensities=TRUE
,gsnorm=c("median", "none", "mean", "meanlog")
,savepar=FALSE
,eps=1.0e-6
,addConstant = 0
)
```
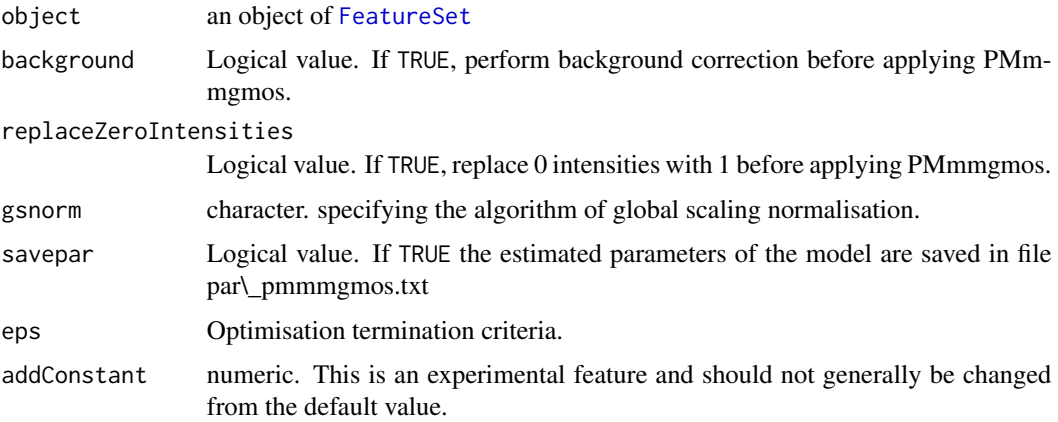

#### PMmmgmos 65

#### Details

The obtained expression measures are in log base 2 scale.

The algorithms of global scaling normalisation can be one of "median", "none", "mean", "meanlog". "mean" and "meanlog" are mean-centered normalisation on raw scale and log scale respectively, and "median" is median-centered normalisation. "none" will result in no global scaling normalisation being applied.

There are n+2 columns in file par\\_pmmmgmos.txt, n is the number of chips. The first n columns are 'alpha' values for n chips, column n+1 is 'c' values and the final column is values for 'd'.

## Value

An object of class exprReslt.

## Author(s)

Xuejun Liu, Zhenzhu Gao, Magnus Rattray, Marta Milo, Neil D. Lawrence

## References

Liu,X., Milo,M., Lawrence,N.D. and Rattray,M. (2005) A tractable probabilistic model for Affymetrix probe-level analysis across multiple chips, Bioinformatics 21: 3637-3644.

Milo,M., Niranjan,M., Holley,M.C., Rattray,M. and Lawrence,N.D. (2004) A probabilistic approach for summarising oligonucleotide gene expression data, technical report available upon request.

Milo,M., Fazeli,A., Niranjan,M. and Lawrence,N.D. (2003) A probabilistic model for the extractioin of expression levels from oligonucleotide arrays, Biochemical Society Transactions, 31: 1510- 1512.

Peter Spellucci. DONLP2 code and accompanying documentation. Electronically available via http://plato.la.asu.edu/donlp2.html

#### See Also

Related class [exprReslt-class](#page-30-0) and related method [mgmos](#page-47-0)

```
## Code commented out to speed up checks
## load example data from package pumadata
#if (require(pumadata)&&require(puma)){
   # data(oligo.estrogen)
## use method PMmmgMOS to calculate the expression levels and related confidence
##of the measures for the example data
# eset<-PMmmgmos(oligo.estrogen,gsnorm="none")
#}
```
<span id="page-65-0"></span>WARNING - this function is generally not expected to be used, but is intended as an internal function. It is included for backwards compatibility with the pplr package, but may be deprecated and then hidden in future. Users should generally use [pumaDE](#page-74-0) instead.

This function calculates the probability of positive log-ratio (PPLR) between any two specified conditions in the input data, mean and standard deviation of gene expression level for each condition.

## Usage

pplr(e, control, experiment, sorted=TRUE)

# Arguments

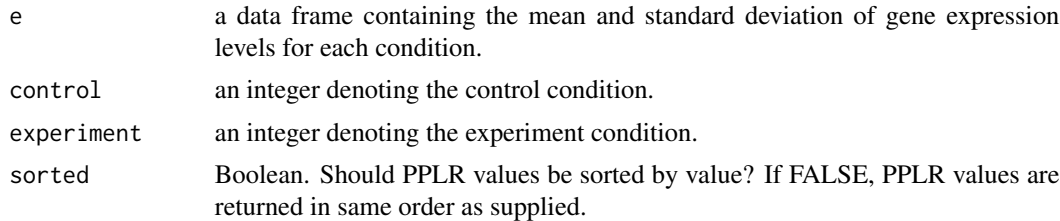

## Details

The input of 'e' should be a data frame comprising of  $2<sup>*</sup>$ n components, where n is the number of conditions. The first 1,2,...,n components include the mean of gene expression values for conditions 1,2,...,n, and the n+1, n+2,...,2\*n components contain the standard deviation of expression levels for condition 1,2,...,n.

## Value

The return is a data frame. The description of the components are below.

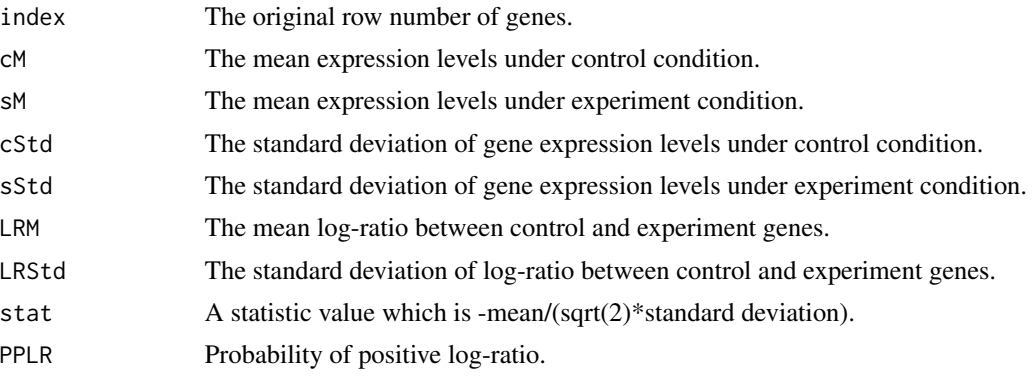

## pplrUnsorted 67

#### Author(s)

Xuejun Liu, Marta Milo, Neil D. Lawrence, Magnus Rattray

## References

Liu,X., Milo,M., Lawrence,N.D. and Rattray,M. (2006) Probe-level variances improve accuracy in detecting differential gene expression, Bioinformatics, 22(17):2107-13.

## See Also

Related methods [pumaDE](#page-74-0), [bcomb](#page-4-0) and [hcomb](#page-36-0)

#### Examples

```
data(exampleE)
data(exampleStd)
r<-bcomb(exampleE,exampleStd,replicates=c(1,1,1,2,2,2),method="map")
p <-pplr(r,1,2)
```
pplrUnsorted *Return an unsorted matrix of PPLR values*

## Description

Returns the output from [pplr](#page-65-0) as an unsorted matrix (i.e. sorted according to the original sorting in the original matrix)

## Usage

pplrUnsorted(p)

## Arguments

p A matrix as output by [pplr](#page-65-0).

#### Value

A matrix of PPLR values

## Author(s)

Richard D. Pearson

# See Also

Related method [pplr](#page-65-0)

This function clusters gene expression using a Gaussian mixture model including probe-level measurement error. The inputs are gene expression levels and the probe-level standard deviation associated with expression measurement for each gene on each chip. The outputs is the clustering results.

#### Usage

```
pumaClust(e=NULL, se=NULL, efile=NULL, sefile=NULL,
     subset=NULL, gsnorm=FALSE, clusters,
     iter.max=100, nstart=10, eps=1.0e-6, del0=0.01)
```
#### Arguments

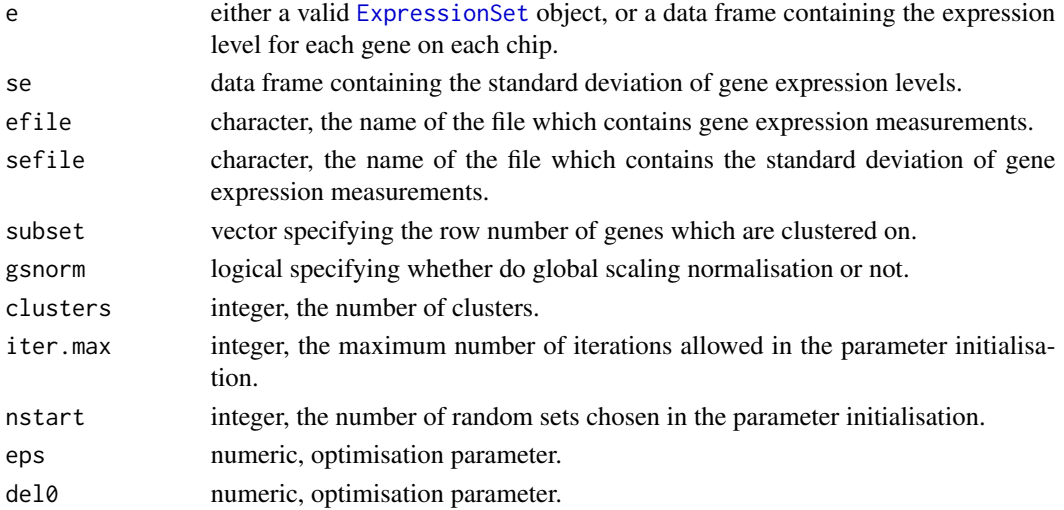

## Details

The input data is specified either as an [ExpressionSet](#page-0-0) object (in which case se, efile and sefile will be ignored), or by e and se, or by efile and sefile.

#### Value

The result is a list with components

cluster: vector, containing the membership of clusters for each gene; centers: matrix, the center of each cluster; centersigs: matrix, the center variance of each cluster; likelipergene: matrix, the likelihood of belonging to each cluster for each gene; bic: numeric, the Bayesian Information Criterion score.

## pumaClustii 69

## Author(s)

Xuejun Liu, Magnus Rattray

#### References

Liu,X., Lin,K.K., Andersen,B., and Rattray,M. (2006) Propagating probe-level uncertainty in modelbased gene expression clustering, BMC Bioinformatics, 8(98).

Liu,X., Milo,M., Lawrence,N.D. and Rattray,M. (2005) A tractable probabilistic model for Affymetrix probe-level analysis across multiple chips, Bioinformatics, 21(18):3637-3644.

#### See Also

Related method [mmgmos](#page-49-0) and [pumaClustii](#page-68-0)

## Examples

```
data(Clust.exampleE)
data(Clust.exampleStd)
pumaClust.example<-pumaClust(Clust.exampleE,Clust.exampleStd,clusters=7)
```
<span id="page-68-0"></span>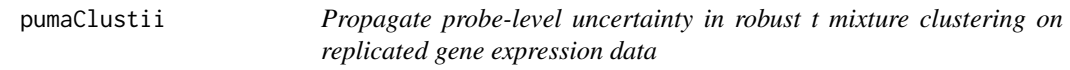

# Description

This function clusters gene expression by including uncertainties of gene expression measurements from probe-level analysis models and replicate information into a robust t mixture clustering model. The inputs are gene expression levels and the probe-level standard deviation associated with expression measurement for each gene on each chip. The outputs is the clustering results.

#### Usage

```
pumaClustii(e=NULL, se=NULL, efile=NULL, sefile=NULL,
     subset=NULL, gsnorm=FALSE, mincls, maxcls, conds, reps, verbose=FALSE,
     eps=1.0e-5, del0=0.01)
```
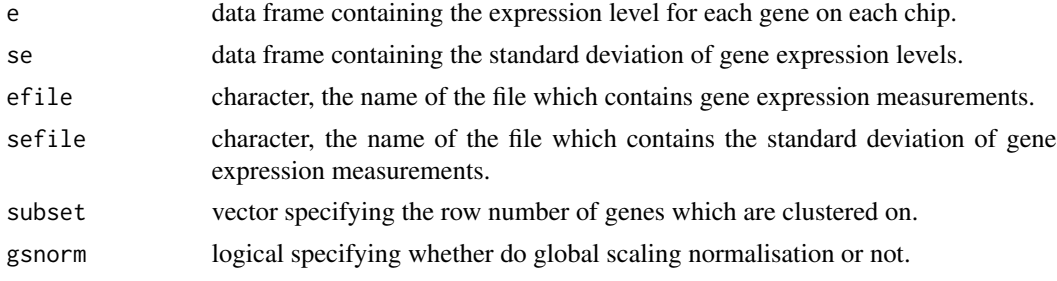

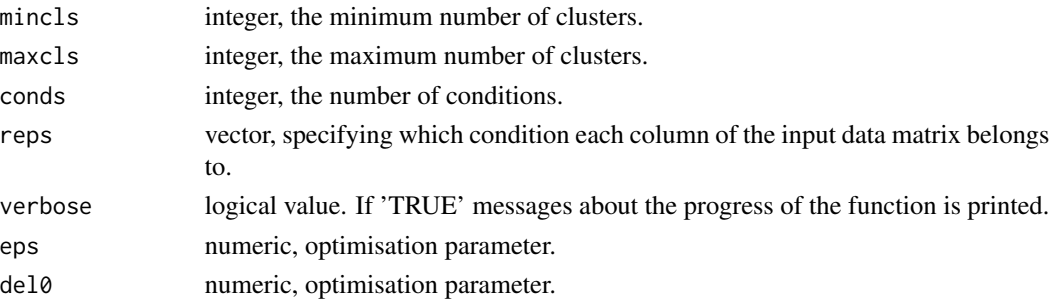

## Details

The input data is specified either by e and se, or by efile and sefile.

#### Value

The result is a list with components

cluster: vector, containing the membership of clusters for each gene; centers: matrix, the center of each cluster; centersigs: matrix, the center variance of each cluster; likelipergene: matrix, the likelihood of belonging to each cluster for each gene; optK: numeric, the optimal number of clusters. optF: numeric, the maximised value of target function.

## Author(s)

Xuejun Liu

## References

Liu,X. and Rattray,M. (2009) Including probe-level measurement error in robust mixture clustering of replicated microarray gene expression, Statistical Application in Genetics and Molecular Biology, 9(1), Article 42.

Liu,X., Lin,K.K., Andersen,B., and Rattray,M. (2007) Propagating probe-level uncertainty in modelbased gene expression clustering, BMC Bioinformatics, 8:98.

Liu,X., Milo,M., Lawrence,N.D. and Rattray,M. (2005) A tractable probabilistic model for Affymetrix probe-level analysis across multiple chips, Bioinformatics, 21(18):3637-3644.

#### See Also

Related method [mmgmos](#page-49-0) and [pumaclust](#page-0-0)

```
data(Clustii.exampleE)
data(Clustii.exampleStd)
r<-vector(mode="integer",0)
for (i in c(1:20))
  for (j in c(1:4)r < -c(r, i)cl<-pumaClustii(Clustii.exampleE,Clustii.exampleStd,mincls=6,maxcls=6,conds=20,reps=r,eps=1e-3)
```
<span id="page-70-0"></span>

This function calculates the combined (from replicates) signal for each condition using Bayesian models. The inputs are gene expression levels and the probe-level standard deviations associated with expression measurements for each gene on each chip. The outputs include gene expression levels and standard deviation for each condition.

#### Usage

```
pumaComb(
eset
,design.matrix=NULL
,method="em"
,numOfChunks=1000
,save_r=FALSE
,cl=NULL
,parallelCompute=FALSE
\lambda
```
#### Arguments

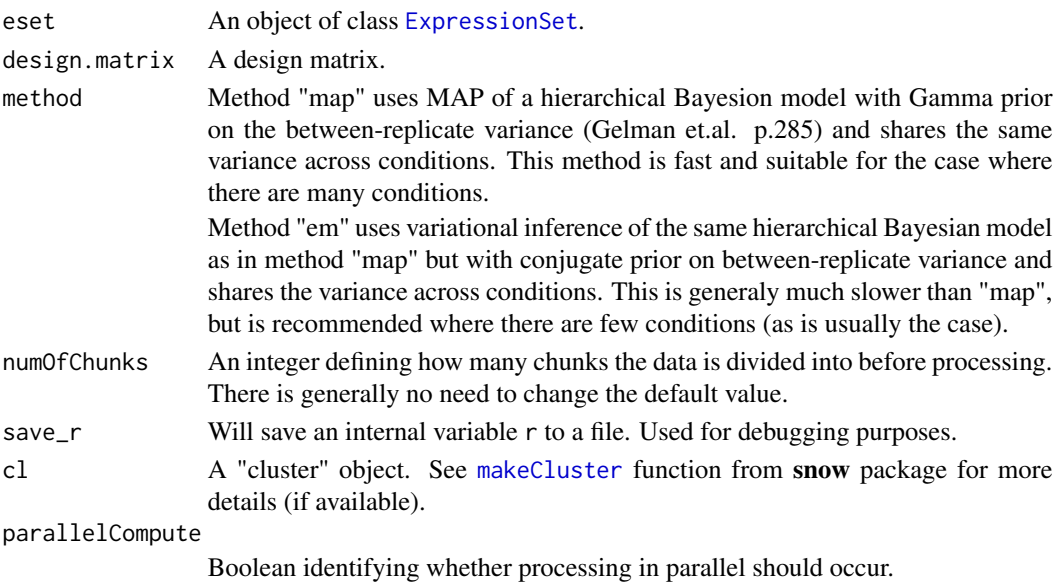

## Details

It is generally recommended that data is normalised prior to using this function. Note that the default behaviour of mmgmos is to normalise data so this shouldn't generally be an issue. See the function [pumaNormalize](#page-77-0) for more details on normalisation.

# Value

The result is an [ExpressionSet](#page-0-0) object.

# Author(s)

Xuejun Liu, Marta Milo, Neil D. Lawrence, Magnus Rattray

## References

Gelman,A., Carlin,J.B., Stern,H.S., Rubin,D.B., Bayesian data analysis. London: Chapman & Hall; 1995.

Liu,X., Milo,M., Lawrence,N.D. and Rattray,M. (2006) Probe-level variances improve accuracy in detecting differential gene expression, Bioinformatics, 22:2107-2113.

## See Also

Related methods [pumaNormalize](#page-77-0), [bcomb](#page-4-0), [mmgmos](#page-49-0) and [pumaDE](#page-74-0)

```
# Next 4 lines commented out to save time in package checks, and saved version used
    # if (require(affydata)) {
# data(Dilution)
# eset_mmgmos <- mmgmos(Dilution)
# }
data(eset_mmgmos)
# Next line shows that eset_mmgmos has 4 arrays, each of which is a different
# condition (the experimental design is a 2x2 factorial, with both liver and
# scanner factors)
pData(eset_mmgmos)
# Next line shows expression levels of first 3 probe sets
exprs(eset_mmgmos)[1:3,]
# Next line used so eset_mmgmos only has information about the liver factor
# The scanner factor will thus be ignored, and the two arrays of each level
# of the liver factor will be treated as replicates
pData(eset_mmgmos) <- pData(eset_mmgmos)[,1,drop=FALSE]
# To save time we'll just use 100 probe sets for the example
eset_mmgmos_100 <- eset_mmgmos[1:100,]
eset_comb <- pumaComb(eset_mmgmos_100)
# We can see that the resulting ExpressionSet object has just two conditions
# and 1 expression level for each condition
pData(eset_comb)
exprs(eset_comb)[1:3,]
```
<span id="page-72-1"></span><span id="page-72-0"></span>

#### Description

This function calculates the combined (from replicates) signal for each condition using Bayesian models, which are added a hidden variable to represent the true expression for each gene on each chips. The inputs are gene expression levels and the probe-level standard deviations associated with expression measurements for each gene on each chip. The outputs include gene expression levels and standard deviation for each condition.

#### Usage

```
pumaCombImproved(
eset
,design.matrix=NULL
,numOfChunks=1000
        , maxOfIterations=200
,save_r=FALSE
,cl=NULL
,parallelCompute=FALSE
)
```
# Arguments

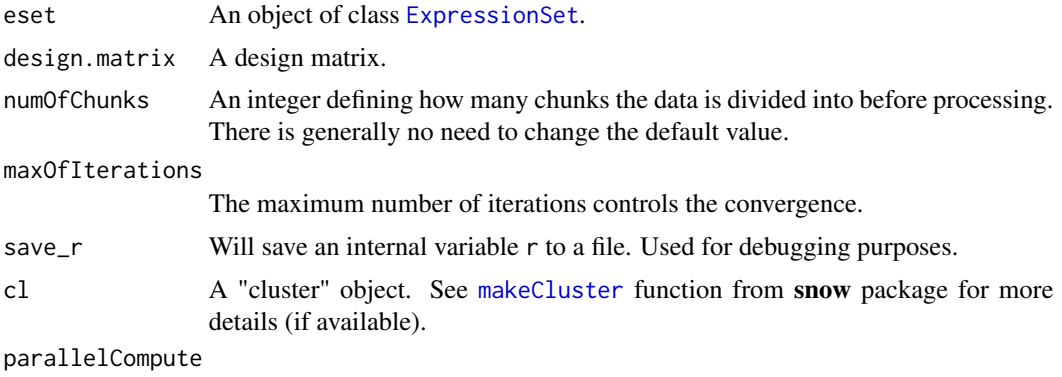

Boolean identifying whether processing in parallel should occur.

# Details

It is generally recommended that data is normalised prior to using this function. Note that the default behaviour of mmgmos is to normalise data so this shouldn't generally be an issue. See the function [pumaNormalize](#page-77-0) for more details on normalisation.

The maxOfIterations is used to control the maximum number of the iterations in the EM algorithm. You can change the number of maxOfIterations, but the best value of the maxOfIterations is from 200 to 1000, and should be set 200 at least. The default value is 200.

<span id="page-73-0"></span>The result is an [ExpressionSet](#page-0-0) object.

#### Author(s)

Li Zhang, Xuejun Liu

# References

Gelman,A., Carlin,J.B., Stern,H.S., Rubin,D.B., Bayesian data analysis. London: Chapman & Hall; 1995.

Zhang,L. and Liu,X. (2009) An improved probabilistic model for finding differential gene expression, technical report available request. the 2nd BMEI 17-19 oct. 2009. Tianjin. China.

Liu,X., Milo,M., Lawrence,N.D. and Rattray,M. (2006) Probe-level variances improve accuracy in detecting differential gene expression, Bioinformatics, 22(17):2107-13.

#### See Also

Related methods [pumaNormalize](#page-77-0), [hcomb](#page-36-0), [mmgmos](#page-49-0) and [pumaDE](#page-74-0)

#### Examples

```
# Next 4 lines commented out to save time in package checks, and saved version used
    # if (require(affydata)) {
# data(Dilution)
# eset_mmgmos <- mmgmos(Dilution)
# }
data(eset_mmgmos)
# Next line shows that eset_mmgmos has 4 arrays, each of which is a different
# condition (the experimental design is a 2x2 factorial, with both liver and
# scanner factors)
pData(eset_mmgmos)
# Next line shows expression levels of first 3 probe sets
exprs(eset_mmgmos)[1:3,]
# Next line used so eset_mmgmos only has information about the liver factor
# The scanner factor will thus be ignored, and the two arrays of each level
# of the liver factor will be treated as replicates
pData(eset_mmgmos) <- pData(eset_mmgmos)[,1,drop=FALSE]
# To save time we'll just use 100 probe sets for the example
eset_mmgmos_100 <- eset_mmgmos[1:100,]
eset_combimproved <- pumaCombImproved(eset_mmgmos_100)
# We can see that the resulting ExpressionSet object has just two conditions
# and 1 expression level for each condition
```

```
exprs(eset_combimproved)[1:3,]
```
pData(eset\_combimproved)

<span id="page-74-1"></span><span id="page-74-0"></span>

# Description

The function generates lists of genes ranked by probability of differential expression (DE). This uses the PPLR method.

### Usage

```
pumaDE(
eset
,design.matrix = createDesignMatrix(eset)
,contrast.matrix = createContrastMatrix(eset)
)
```
# Arguments

```
eset An object of class ExpressionSet.
design.matrix A design matrix
contrast.matrix
               A contrast matrix
```
#### Details

A separate list of genes will be created for each contrast of interest.

Note that this class returns a [DEResult-class](#page-25-0) object. This object contains information on both the PPLR statistic values (which should generally be used to rank genes for differential expression), as well as fold change values (which are generally not recommended for ranking genes, but which might be useful, for example, to use as a filter). To understand more about the object returned see [DEResult-class](#page-25-0), noting that when created a DEResult object with the pumaDE function, the statistic method should be used to return PPLR values. Also note that the pLikeValues method can be used on the returned object to create values which can more readily be compared with pvalues returned by other methods such as variants of t-tests (limma, etc.).

While it is possible to run this function on data from individual arrays, it is generally recommended that this function is run on the output of the function [pumaComb](#page-70-0) (which combines information from replicates).

# Value

An object of class [DEResult-class](#page-25-0).

# Author(s)

Richard D. Pearson

# See Also

Related methods [calculateLimma](#page-7-0), [calculateFC](#page-6-0), [calculateTtest](#page-8-0), [pumaComb](#page-70-0), [pumaCombImproved](#page-72-0), [mmgmos](#page-49-0), [pplr](#page-65-0), [createDesignMatrix](#page-20-0) and [createContrastMatrix](#page-16-0)

#### Examples

```
# Next 4 lines commented out to save time in package checks, and saved version used
    # if (require(affydata)) {
# data(Dilution)
# eset_mmgmos <- mmgmos(Dilution)
# }
data(eset_mmgmos)
# Next line shows that eset_mmgmos has 4 arrays, each of which is a different
# condition (the experimental design is a 2x2 factorial, with both liver and
# scanner factors)
pData(eset_mmgmos)
# Next line shows expression levels of first 3 probe sets
exprs(eset_mmgmos)[1:3,]
# Next line used so eset_mmgmos only has information about the liver factor
# The scanner factor will thus be ignored, and the two arrays of each level
# of the liver factor will be treated as replicates
pData(eset_mmgmos) <- pData(eset_mmgmos)[,1,drop=FALSE]
# To save time we'll just use 100 probe sets for the example
eset_mmgmos_100 <- eset_mmgmos[1:100,]
eset_comb <- pumaComb(eset_mmgmos_100)
       eset_combimproved <- pumaCombImproved(eset_mmgmos_100)
pumaDEResults <- pumaDE(eset_comb)
       pumaDEResults_improved <- pumaDE(eset_combimproved)
topGeneIDs(pumaDEResults,6) # Gives probeset identifiers
topGeneIDs(pumaDEResults_improved,6)
topGenes(pumaDEResults,6) # Gives row numbers
       topGenes(pumaDEResults_improved,6)
statistic(pumaDEResults)[topGenes(pumaDEResults,6),] # PPLR scores of top six genes
statistic(pumaDEResults_improved)[topGenes(pumaDEResults_improved,6),]
FC(pumaDEResults)[topGenes(pumaDEResults,6),] # Fold-change of top six genes
FC(pumaDEResults_improved)[topGenes(pumaDEResults_improved,6),]
```
pumaDEUnsorted *Return an unsorted matrix of PPLR values*

#### **Description**

Returns the output from [pumaDE](#page-74-0) as an unsorted matrix (i.e. sorted according to the original sorting in the ExpressionSet)

<span id="page-75-0"></span>

#### <span id="page-76-0"></span>pumaFull 77

# Usage

pumaDEUnsorted(pp)

# Arguments

pp A list as output by [pumaDE](#page-74-0).

# Value

A matrix of PPLR values

# Author(s)

Richard D. Pearson

# See Also

Related method [pumaDE](#page-74-0)

#### pumaFull *Perform a full PUMA analysis*

# Description

Full analysis including pumaPCA and mmgmos/pumaDE vs rma/limma comparison

#### Usage

```
pumaFull (
ExpressionFeatureSet = NULL
,data_dir = getwd()
,load_ExpressionFeatureSet = FALSE
,calculate_eset = TRUE
,calculate_pumaPCAs = TRUE
,calculate_bcomb = TRUE
,mmgmosComparisons = FALSE
)
```
# Arguments

ExpressionFeatureSet

An object of class [FeatureSet](#page-0-0).

data\_dir A character string specifying where data files are stored.

load\_ExpressionFeatureSet

Boolean. Load a pre-existing ExpressionFeatureSet object? Note that this has to be named "ExpressionFeatureSet.rda" and be in the data\_dir directory.

<span id="page-77-1"></span>calculate\_eset Boolean. Calculate ExpressionSet from ExpressionFeatureSet object? If FALSE, files named "eset\\_mmgmos.rda" and "eset\\_rma.rda" must be available in the data\\_dir directory.

#### calculate\_pumaPCAs

Boolean. Calculate pumaPCA from eset\\_mmgmos object? If FALSE, a file named "pumaPCA\\_results.rda" must be available in the data\\_dir directory.

#### calculate\_bcomb

Boolean. Calculate pumaComb from eset\\_mmgmos object? If FALSE, files named "eset\\_comb.rda" and "eset\\_normd\\_comb.rda" must be available in the data\\_dir directory.

#### mmgmosComparisons

Boolean. If TRUE, will compare mmgmos with default settings, with mmgmos used with background correction.

# Value

No return values. Various objects are saved as .rda files during the execution of this function, and various PDF files are created.

#### Author(s)

Richard D. Pearson

#### See Also

Related methods [pumaDE](#page-74-0), [createDesignMatrix](#page-20-0) and [createContrastMatrix](#page-16-0)

#### Examples

## Code commented out to ensure checks run quickly

- # if (require(pumadata)) data(oligo.estrogen)
- # pumaFull(oligo.estrogen)

<span id="page-77-0"></span>pumaNormalize *Normalize an ExpressionSet*

#### Description

This is used to apply a scaling normalization to set of arrays. This normalization can be at the array scale (thus giving all arrays the same mean or median), or at the probeset scale (thus giving all probesets the same mean or median).

It is generally recommended that the default option (median array scaling) is used after running [mmgmos](#page-49-0) and before running [pumaComb](#page-70-0) and/or [pumaDE](#page-74-0). There are however, situations where this might not be the recommended, for example in time series experiments where it is expected than there will be general up-regulation or down-regulation in overall gene expression levels between time points.

# <span id="page-78-0"></span>pumaNormalize 79

# Usage

```
pumaNormalize(
eset
,arrayScale = c("median", "none", "mean", "meanlog")
,probesetScale = c("none", "mean", "median")
,probesetNormalisation = NULL
,replicates = list(1:dim(exprs(eset))[2])
\mathcal{L}
```
# Arguments

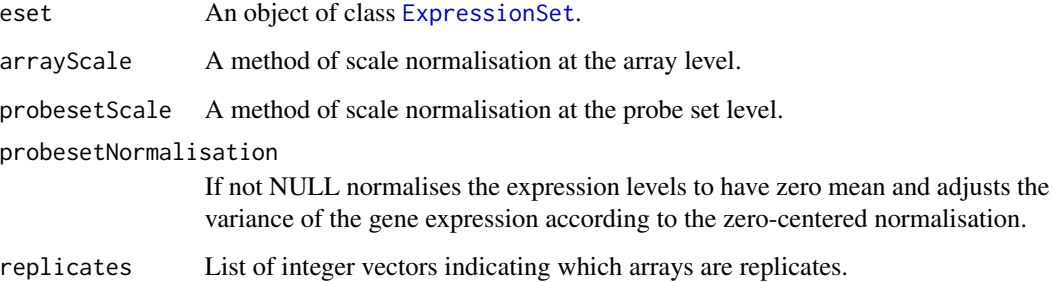

# Value

An object of class [ExpressionSet](#page-0-0) holding the normalised data.

#### Author(s)

Richard D. Pearson

# See Also

Methods [mmgmos](#page-49-0), [pumaComb](#page-70-0) and [pumaDE](#page-74-0)

# Examples

```
# Next 4 lines commented out to save time in package checks, and saved version used
   # if (require(affydata)) {
# data(Dilution)
# eset_mmgmos <- mmgmos(Dilution)
# }
data(eset_mmgmos)
apply(exprs(eset_mmgmos),2,median)
eset_mmgmos_normd <- pumaNormalize(eset_mmgmos)
apply(exprs(eset_mmgmos_normd),2,median)
```
#### <span id="page-79-1"></span><span id="page-79-0"></span>**Description**

This function carries out principal components analysis (PCA), taking into account not only the expression levels of genes, but also the variability in these expression levels.

The various other pumaPCA... functions are called during the execution of pumaPCA

#### Usage

```
pumaPCA(
   eset
   latentDim = if(dim(exps(eset))[2] \leq 3)dim(exprs(eset))[[2]]-1
else
3
   sampleSize = if(dim(exprs(eset))[1] \le 1000)dim(exprs(eset))[[1]]
else
1000 ## Set to integer or FALSE for all
   initPCA = TRUE ## Initialise parameters with PCA
   randomOrder = FALSE ## Update parameters in random order<br>optimMethod = "BFGS" ## ?optim for details of methods
                    = "BFGS" ## ?optim for details of methods
   , stoppingCriterion = "deltaW"## can also be "deltaL"
   tol = 1e-3 ## Stop when delta update < this
   , stepChecks = FALSE ## Check likelihood after each update?
   iterationNumbers = TRUE # # Show iteration numbers?showUpdates = FALSE ## Show values after each update?
   showTimings = FALSE ## Show timings after each update?
   showPlot = FALSE ## Show projection plot after each update?
   maxIters = 500 ## Number of EM iterations.
   , transposeData = FALSE ## Transpose eset matrices?
   , returnExpectations = FALSE
   returnData = FALSE
   returnFeedback = FALSE,pumaNormalize = TRUE
)
```
#### Arguments

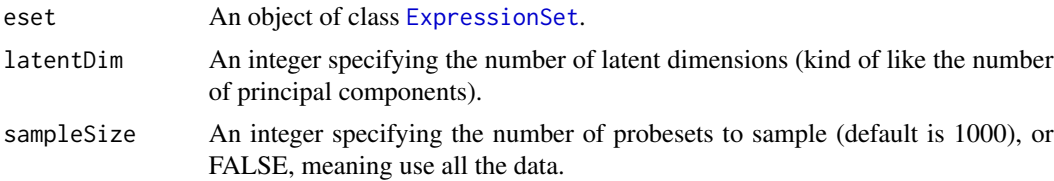

# <span id="page-80-0"></span>pumaPCA 81

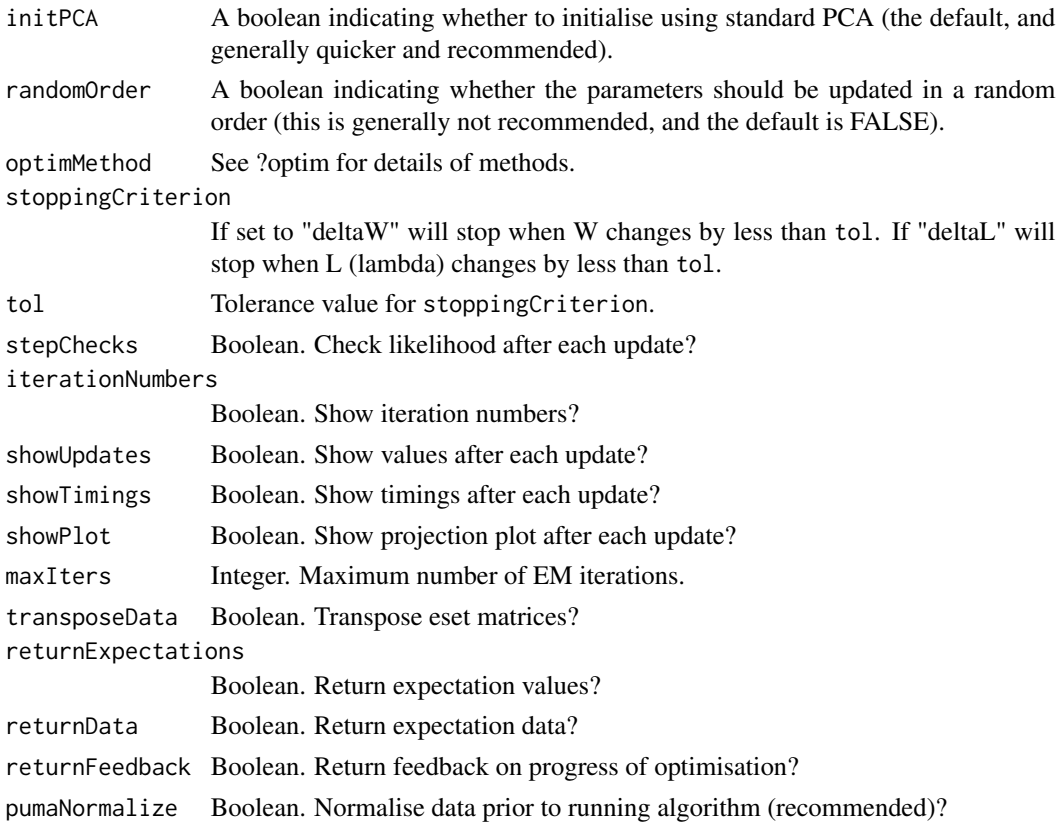

### Value

An object of class [pumaPCARes](#page-82-0)

# Author(s)

Richard D. Pearson

# See Also

Related methods [pumaDE](#page-74-0), [createDesignMatrix](#page-20-0) and [createContrastMatrix](#page-16-0)

# Examples

```
# Next 4 lines commented out to save time in package checks, and saved version used
   # if (require(affydata)) {
# data(Dilution)
# eset_mmgmos <- mmgmos(Dilution)
# }
data(eset_mmgmos)
pumapca_mmgmos <- pumaPCA(eset_mmgmos)
plot(pumapca_mmgmos)
```
<span id="page-81-0"></span>pumaPCAExpectations-class

*Class pumaPCAExpectations*

#### Description

This is a class representation for storing a set of expectations from a pumaPCA model. It is an internal representation and shouldn't normally be instantiated.

#### Objects from the Class

Objects can be created by calls of the form new("pumaPCAExpectations",...).

# Slots

x: Object of class "matrix" representing x

xxT: Object of class "array" representing xxT

logDetCov: Object of class "numeric" representing logDetCov

# Methods

This class has no methods defined

#### Author(s)

Richard D. Pearson

## See Also

Related method [pumaPCA](#page-79-0) and related class [pumaPCARes](#page-82-0).

pumaPCAModel-class *Class pumaPCAModel*

# Description

This is a class representation for storing a pumaPCA model. It is an internal representation and shouldn't normally be instantiated.

#### Objects from the Class

Objects can be created by calls of the form new("pumaPCAModel",...).

# <span id="page-82-1"></span>**Slots**

sigma: Object of class "numeric" representing sigma m: Object of class "matrix" representing m Cinv: Object of class "matrix" representing Cinv W: Object of class "matrix" representing W mu: Object of class "matrix" representing mu

#### Methods

This class has no methods defined

# Author(s)

Richard D. Pearson

# See Also

Related method [pumaPCA](#page-79-0) and related class [pumaPCARes](#page-82-0).

pumaPCARes-class *Class pumaPCARes*

# <span id="page-82-0"></span>**Description**

This is a class representation for storing the outputs of the pumaPCA function. Objects of this class should usually only be created through the [pumaPCA](#page-79-0) function.

#### Objects from the Class

Objects can be created by calls of the form new("pumaPCARes",...).

#### **Slots**

model: Object of class "pumaPCAModel" representing the model parameters

expectations: Object of class "pumaPCAExpectations" representing the model expectations

varY: Object of class "matrix" representing the variance in the expression levels

Y: Object of class "matrix" representing the expression levels

phenoData: Object of class "AnnotatedDataFrame" representing the phenotype information

- timeToCompute: Object of class "numeric" representing the time it took [pumaPCA](#page-79-0) to run
- numberOfIterations: Object of class "numeric" representing the number of iterations it took [pumaPCA](#page-79-0) to converge
- likelihoodHistory: Object of class "list" representing the history of likelihood values while [pumaPCA](#page-79-0) was running
- <span id="page-83-0"></span>timingHistory: Object of class "list" representing the history of how long each iteration took while [pumaPCA](#page-79-0) was running
- modelHistory: Object of class "list" representing the history of how the model was changing while [pumaPCA](#page-79-0) was running
- exitReason: Object of class "character" representing the reason [pumaPCA](#page-79-0) halted. Can take the values "Update of Likelihood less than tolerance x", "Update of W less than tolerance x", "Iterations exceeded", "User interrupt", "unknown exit reason"

#### Methods

- plot signature(x="pumaPCARes-class"): plots two principal components on a scatter plot.
- write.reslts signature(x = "pumaPCARes-class"): writes the principal components for each array to a file. It takes the same arguments as [write.table](#page-0-0). The argument "file" does not need to set any extension. The file name and extension "csv" will be added automatically. The default file name is "tmp".

#### Author(s)

Richard D. Pearson

# See Also

Related method [pumaPCA](#page-79-0) and related class [pumaPCARes](#page-82-0).

```
removeUninformativeFactors
```
*Remove uninformative factors from the phenotype data of an ExpressionSet*

# **Description**

This is really an internal function used to remove uninformative factors from the phenotype data. Uninformative factors here are defined as those which have the same value for all arrays in the [ExpressionSet](#page-0-0).

#### Usage

```
removeUninformativeFactors(eset)
```
#### Arguments

eset An object of class [ExpressionSet](#page-0-0).

#### Value

An [ExpressionSet](#page-0-0) object with the same data as the input, except for a new phenoData slot.

# <span id="page-84-0"></span>Author(s)

Richard D. Pearson

# See Also

Related methods [createDesignMatrix](#page-20-0) and [createContrastMatrix](#page-16-0)

# Examples

```
eset_test <- new("ExpressionSet", exprs=matrix(rnorm(400,8,2),100,4))
pData(eset_test) <- data.frame("informativeFactor"=c("A", "A", "B", "B"), "uninformativeFactor"=c("X","X","X","X","X
eset_test2 <- removeUninformativeFactors(eset_test)
pData(eset_test)
pData(eset_test2)
```
# Index

∗ aplot legend2, [44](#page-43-0) ∗ classes DEResult, [26](#page-25-1) exprReslt-class, [31](#page-30-0) pumaPCAExpectations-class, [82](#page-81-0) pumaPCAModel-class, [82](#page-81-0) pumaPCARes-class, [83](#page-82-1) ∗ datasets Clust.exampleE, [11](#page-10-0) Clust.exampleStd, [11](#page-10-0) Clustii.exampleE, [14](#page-13-0) Clustii.exampleStd, [14](#page-13-0) eset\_mmgmos, [30](#page-29-0) exampleE, [30](#page-29-0) exampleStd, [31](#page-30-0) hgu95aphis, [38](#page-37-0) ∗ hplot plot-methods, [57](#page-56-0) plotErrorBars, [58](#page-57-0) plotHistTwoClasses, [60](#page-59-0) plotROC, [61](#page-60-0) plotWhiskers, [63](#page-62-0) ∗ manip bcomb, [5](#page-4-0) calcAUC, [6](#page-5-0) calculateFC, [7](#page-6-1) calculateLimma, [8](#page-7-1) calculateTtest, [9](#page-8-1) clusterApplyLBDots, [12](#page-11-0) clusterNormE, [12](#page-11-0) clusterNormVar, [13](#page-12-0) compareLimmapumaDE, [15](#page-14-0) create\_eset\_r, [25](#page-24-0) createContrastMatrix, [17](#page-16-1) createDesignMatrix, [21](#page-20-1) gmhta, [33](#page-32-0) gmoExon, [35](#page-34-0) hcomb, [37](#page-36-1)

igmoExon, [39](#page-38-0) justmgMOS, [41](#page-40-0) justmmgMOS, [43](#page-42-0) matrixDistance, [47](#page-46-0) mgmos, [48](#page-47-0) mmgmos, [50](#page-49-1) normalisation.gs, [52](#page-51-0) numFP, [53](#page-52-0) numOfFactorsToUse, [54](#page-53-0) numTP, [55](#page-54-0) orig\_pplr, [56](#page-55-0) PMmmgmos, [64](#page-63-0) pplr, [66](#page-65-1) pplrUnsorted, [67](#page-66-0) pumaClust, [68](#page-67-0) pumaClustii, [69](#page-68-0) pumaComb, [71](#page-70-1) pumaCombImproved, [73](#page-72-1) pumaDE, [75](#page-74-1) pumaDEUnsorted, [76](#page-75-0) pumaFull, [77](#page-76-0) pumaNormalize, [78](#page-77-1) removeUninformativeFactors, [84](#page-83-0) ∗ math erfc, [29](#page-28-0) ∗ methods plot-methods, [57](#page-56-0) ∗ misc license.puma, [47](#page-46-0) ∗ models bcomb, [5](#page-4-0) hcomb, [37](#page-36-1) orig\_pplr, [56](#page-55-0) pplr, [66](#page-65-1) pumaClust, [68](#page-67-0) pumaClustii, [69](#page-68-0) pumaComb, [71](#page-70-1) pumaCombImproved, [73](#page-72-1) ∗ multivariate

#### INDEX  $87$

pumaPCA, [80](#page-79-1) ∗ package puma-package, [3](#page-2-0) AnnotatedDataFrame, *[18](#page-17-0)*, *[21](#page-20-1)*, *[42,](#page-41-0) [43](#page-42-0)* as.graphicsAnnot, *[44,](#page-43-0) [45](#page-44-0)* bcomb, [5,](#page-4-0) *[25,](#page-24-0) [26](#page-25-1)*, *[52](#page-51-0)*, *[57](#page-56-0)*, *[67](#page-66-0)*, *[72](#page-71-0)* calcAUC, [6,](#page-5-0) *[53](#page-52-0)*, *[55](#page-54-0)*, *[62](#page-61-0)* calculateFC, [7,](#page-6-1) *[9,](#page-8-1) [10](#page-9-0)*, *[26](#page-25-1)*, *[28](#page-27-0)*, *[76](#page-75-0)* calculateLimma, *[8](#page-7-1)*, [8,](#page-7-1) *[10](#page-9-0)*, *[16,](#page-15-0) [17](#page-16-1)*, *[26–](#page-25-1)[28](#page-27-0)*, *[76](#page-75-0)* calculateTtest, *[8,](#page-7-1) [9](#page-8-1)*, [9,](#page-8-1) *[26–](#page-25-1)[28](#page-27-0)*, *[76](#page-75-0)* class:DEResult *(*DEResult*)*, [26](#page-25-1) class:exprReslt *(*exprReslt-class*)*, [31](#page-30-0) class:pumaPCARes *(*pumaPCARes-class*)*, [83](#page-82-1) Clust.exampleE, [11,](#page-10-0) *[12](#page-11-0)* Clust.exampleStd, *[11](#page-10-0)*, [11](#page-10-0) clusterApplyLB, *[12](#page-11-0)* clusterApplyLBDots, [12](#page-11-0) clusterNormE, [12](#page-11-0) clusterNormVar, [13](#page-12-0) Clustii.exampleE, [14,](#page-13-0) *[15](#page-14-0)* Clustii.exampleStd, *[14](#page-13-0)*, [14](#page-13-0) compareLimmapumaDE, [15](#page-14-0) create\_eset\_r, [25](#page-24-0) createContrastMatrix, *[8–](#page-7-1)[10](#page-9-0)*, [17,](#page-16-1) *[22](#page-21-0)*, *[54](#page-53-0)*, *[76](#page-75-0)*, *[78](#page-77-1)*, *[81](#page-80-0)*, *[85](#page-84-0)* createDesignMatrix, *[8–](#page-7-1)[10](#page-9-0)*, *[19](#page-18-0)*, [21,](#page-20-1) *[54](#page-53-0)*, *[76](#page-75-0)*, *[78](#page-77-1)*, *[81](#page-80-0)*, *[85](#page-84-0)* DEMethod *(*DEResult*)*, [26](#page-25-1) DEMethod,DEResult-method *(*DEResult*)*, [26](#page-25-1) DEMethod<- *(*DEResult*)*, [26](#page-25-1) DEMethod<-,DEResult,character-method *(*DEResult*)*, [26](#page-25-1) DEResult, *[6](#page-5-0)*, *[8](#page-7-1)[–10](#page-9-0)*, [26,](#page-25-1) *[53](#page-52-0)*, *[55](#page-54-0)* DEResult-class *(*DEResult*)*, [26](#page-25-1) Dilution, *[30](#page-29-0)* erfc, [29](#page-28-0) eset\_mmgmos, [30](#page-29-0) exampleE, [30,](#page-29-0) *[31](#page-30-0)* exampleStd, *[30](#page-29-0)*, [31](#page-30-0) expression, *[44](#page-43-0)* ExpressionSet, *[5](#page-4-0)*, *[7](#page-6-1)[–10](#page-9-0)*, *[16–](#page-15-0)[18](#page-17-0)*, *[21,](#page-20-1) [22](#page-21-0)*, *[25,](#page-24-0) [26](#page-25-1)*, *[30,](#page-29-0) [31](#page-30-0)*, *[33](#page-32-0)*, *[54](#page-53-0)*, *[59](#page-58-0)*, *[63](#page-62-0)*, *[68](#page-67-0)*, *[71–](#page-70-1)[75](#page-74-1)*, *[79,](#page-78-0) [80](#page-79-1)*, *[84](#page-83-0)* exprReslt, *[33](#page-32-0)*, *[35](#page-34-0)*, *[41](#page-40-0)*, *[43](#page-42-0)*, *[48](#page-47-0)*, *[50](#page-49-1)*, *[64](#page-63-0)*

exprReslt *(*exprReslt-class*)*, [31](#page-30-0) exprReslt-class, [31](#page-30-0) FC *(*DEResult*)*, [26](#page-25-1) FC,DEResult-method *(*DEResult*)*, [26](#page-25-1) FC<- *(*DEResult*)*, [26](#page-25-1) FC<-,DEResult,matrix-method *(*DEResult*)*, [26](#page-25-1) FeatureSet, *[33](#page-32-0)[–36](#page-35-0)*, *[42](#page-41-0)[–44](#page-43-0)*, *[48](#page-47-0)[–50](#page-49-1)*, *[64](#page-63-0)*, *[77](#page-76-0)* gmhta, [33](#page-32-0) gmoExon, [35,](#page-34-0) *[40](#page-39-0)* hcomb, *[25,](#page-24-0) [26](#page-25-1)*, [37,](#page-36-1) *[52](#page-51-0)*, *[67](#page-66-0)*, *[74](#page-73-0)* hgu95aphis, [38](#page-37-0) igmoExon, [39,](#page-38-0) *[40](#page-39-0)* just.mgmos *(*justmgMOS*)*, [41](#page-40-0) just.mmgmos *(*justmmgMOS*)*, [43](#page-42-0) justmgMOS, [41](#page-40-0) justmmgMOS, [43](#page-42-0) legend, *[46](#page-45-0)*, *[61](#page-60-0)* legend2, [44](#page-43-0) license.puma, [47](#page-46-0) makeCluster, *[71](#page-70-1)*, *[73](#page-72-1)* matrixDistance, [47](#page-46-0) mgmos, *[16](#page-15-0)*, *[42](#page-41-0)*, [48,](#page-47-0) *[51](#page-50-0)*, *[65](#page-64-0)* MIAME, *[42,](#page-41-0) [43](#page-42-0)* mmgmos, *[6](#page-5-0)*, *[14](#page-13-0)*, *[16](#page-15-0)*, *[18](#page-17-0)*, *[22](#page-21-0)*, *[33](#page-32-0)*, *[38](#page-37-0)*, *[44](#page-43-0)*, *[49](#page-48-0)*, [50,](#page-49-1) *[69,](#page-68-0) [70](#page-69-0)*, *[72](#page-71-0)*, *[74](#page-73-0)*, *[76](#page-75-0)*, *[78,](#page-77-1) [79](#page-78-0)* newtonStep *(*pumaPCA*)*, [80](#page-79-1) normalisation.gs, [52](#page-51-0) numberOfContrasts *(*DEResult*)*, [26](#page-25-1) numberOfContrasts,DEResult-method *(*DEResult*)*, [26](#page-25-1) numberOfGenes *(*DEResult*)*, [26](#page-25-1) numberOfGenes,DEResult-method *(*DEResult*)*, [26](#page-25-1) numberOfProbesets *(*DEResult*)*, [26](#page-25-1) numberOfProbesets,DEResult-method *(*DEResult*)*, [26](#page-25-1) numFP, *[7](#page-6-1)*, [53,](#page-52-0) *[55](#page-54-0)* numOfFactorsToUse, [54](#page-53-0) numTP, [55](#page-54-0)

orig\_pplr, [56](#page-55-0)

# 88 INDEX

par, *[61](#page-60-0)* performance, *[62](#page-61-0)* pLikeValues *(*DEResult*)*, [26](#page-25-1) pLikeValues,DEResult-method *(*DEResult*)*, [26](#page-25-1) plot, *[59](#page-58-0)* plot,pumaPCARes,missing-method *(*plot-methods*)*, [57](#page-56-0) plot,pumaPCARes-method *(*plot-methods*)*, [57](#page-56-0) plot-methods, [57](#page-56-0) plot.default, *[63](#page-62-0)* plot.performance, *[62](#page-61-0)* plot.pumaPCARes *(*plot-methods*)*, [57](#page-56-0) plotErrorBars, [58](#page-57-0) plotHistTwoClasses, [60](#page-59-0) plotmath, *[45](#page-44-0)* plotROC, *[7](#page-6-1)*, *[53](#page-52-0)*, *[55](#page-54-0)*, [61](#page-60-0) plotWhiskers, [63](#page-62-0) PMmmgmos, [64](#page-63-0) points, *[45](#page-44-0)* pplr, *[6](#page-5-0)*, *[38](#page-37-0)*, *[56](#page-55-0)*, [66,](#page-65-1) *[67](#page-66-0)*, *[76](#page-75-0)* pplrUnsorted, [67](#page-66-0) prcfifty *(*exprReslt-class*)*, [31](#page-30-0) prcfifty,exprReslt-method *(*exprReslt-class*)*, [31](#page-30-0) prcfifty<- *(*exprReslt-class*)*, [31](#page-30-0) prcfifty<-,exprReslt-method *(*exprReslt-class*)*, [31](#page-30-0) prcfive *(*exprReslt-class*)*, [31](#page-30-0) prcfive,exprReslt-method *(*exprReslt-class*)*, [31](#page-30-0) prcfive<- *(*exprReslt-class*)*, [31](#page-30-0) prcfive<-,exprReslt-method *(*exprReslt-class*)*, [31](#page-30-0) prcninfive *(*exprReslt-class*)*, [31](#page-30-0) prcninfive,exprReslt-method *(*exprReslt-class*)*, [31](#page-30-0) prcninfive<- *(*exprReslt-class*)*, [31](#page-30-0) prcninfive<-,exprReslt-method *(*exprReslt-class*)*, [31](#page-30-0) prcsevfive *(*exprReslt-class*)*, [31](#page-30-0) prcsevfive,exprReslt-method *(*exprReslt-class*)*, [31](#page-30-0) prcsevfive<- *(*exprReslt-class*)*, [31](#page-30-0) prcsevfive<-,exprReslt-method *(*exprReslt-class*)*, [31](#page-30-0) prctwfive *(*exprReslt-class*)*, [31](#page-30-0)

prctwfive,exprReslt-method *(*exprReslt-class*)*, [31](#page-30-0) prctwfive<- *(*exprReslt-class*)*, [31](#page-30-0) prctwfive<-,exprReslt-method *(*exprReslt-class*)*, [31](#page-30-0) puma *(*puma-package*)*, [3](#page-2-0) puma-package, [3](#page-2-0) pumaClust, *[13](#page-12-0)*, [68](#page-67-0) pumaclust, *[70](#page-69-0)* pumaClustii, *[13](#page-12-0)*, *[69](#page-68-0)*, [69](#page-68-0) pumaComb, *[5,](#page-4-0) [6](#page-5-0)*, *[16](#page-15-0)*, *[18](#page-17-0)*, *[22](#page-21-0)*, *[26](#page-25-1)*, *[59](#page-58-0)*, [71,](#page-70-1) *[75,](#page-74-1) [76](#page-75-0)*, *[78,](#page-77-1) [79](#page-78-0)* pumaCombImproved, *[22](#page-21-0)*, *[26](#page-25-1)*, *[38](#page-37-0)*, *[59](#page-58-0)*, [73,](#page-72-1) *[76](#page-75-0)* pumaDE, *[7](#page-6-1)[–10](#page-9-0)*, *[15](#page-14-0)[–17](#page-16-1)*, *[19](#page-18-0)*, *[22](#page-21-0)*, *[26](#page-25-1)[–28](#page-27-0)*, *[60](#page-59-0)*, *[63,](#page-62-0) [64](#page-63-0)*, *[66,](#page-65-1) [67](#page-66-0)*, *[72](#page-71-0)*, *[74](#page-73-0)*, [75,](#page-74-1) *[76](#page-75-0)[–79](#page-78-0)*, *[81](#page-80-0)* pumaDEUnsorted, [76](#page-75-0) pumaFull, [77](#page-76-0) pumaNormalize, *[52](#page-51-0)*, *[71](#page-70-1)[–74](#page-73-0)*, [78](#page-77-1) pumaPCA, *[47,](#page-46-0) [48](#page-47-0)*, [80,](#page-79-1) *[82](#page-81-0)[–84](#page-83-0)* pumaPCAEstep *(*pumaPCA*)*, [80](#page-79-1) pumaPCAExpectations *(*pumaPCAExpectations-class*)*, [82](#page-81-0) pumaPCAExpectations-class, [82](#page-81-0) pumaPCALikelihoodBound *(*pumaPCA*)*, [80](#page-79-1) pumaPCALikelihoodCheck *(*pumaPCA*)*, [80](#page-79-1) pumaPCAModel *(*pumaPCAModel-class*)*, [82](#page-81-0) pumaPCAModel-class, [82](#page-81-0) pumaPCANewtonUpdateLogSigma *(*pumaPCA*)*, [80](#page-79-1) pumaPCARemoveRedundancy *(*pumaPCA*)*, [80](#page-79-1) pumaPCARes, *[81](#page-80-0)[–84](#page-83-0)* pumaPCARes *(*pumaPCARes-class*)*, [83](#page-82-1) pumaPCARes-class, [83](#page-82-1) pumaPCASigmaGradient *(*pumaPCA*)*, [80](#page-79-1) pumaPCASigmaObjective *(*pumaPCA*)*, [80](#page-79-1) pumaPCAUpdateCinv *(*pumaPCA*)*, [80](#page-79-1) pumaPCAUpdateM *(*pumaPCA*)*, [80](#page-79-1) pumaPCAUpdateMu *(*pumaPCA*)*, [80](#page-79-1) pumaPCAUpdateW *(*pumaPCA*)*, [80](#page-79-1)

# qnorm, *[29](#page-28-0)*

removeUninformativeFactors, [84](#page-83-0) rma, *[16](#page-15-0)*

se.exprs *(*exprReslt-class*)*, [31](#page-30-0) se.exprs,exprReslt-method *(*exprReslt-class*)*, [31](#page-30-0) se.exprs<- *(*exprReslt-class*)*, [31](#page-30-0)

#### INDEX  $89$

```
se.exprs<-,exprReslt-method (exprReslt-class), 31
show,DEResult-method
(DEResult
)
, 26
show,exprReslt-method (exprReslt-class
)
, 31
statistic
(DEResult
)
, 26
statistic,DEResult-method
(DEResult
)
, 26
statistic<-
(DEResult
)
, 26
statistic<-,DEResult,matrix-method (DEResult), 26
statisticDescription
(DEResult
)
, 26
statisticDescription,DEResult-method (DEResult), 26
statisticDescription<-
(DEResult
)
, 26
statisticDescription<-,DEResult,character-method (DEResult), 26
strwidth
, 45
topGeneIDs
(DEResult
)
, 26
topGeneIDs,DEResult-method
(DEResult
)
,
        26
topGenes
(DEResult
)
, 26
topGenes,DEResult-method
(DEResult
)
, 26
write.reslts
(exprReslt-class
)
, 31
write.reslts,DEResult-method (DEResult), 26
write.reslts,ExpressionSet-method (exprReslt-class), 31
write.reslts,exprReslt-method (exprReslt-class), 31
write.reslts,pumaPCARes-method (pumaPCARes-class), 83
write.table
, 28
, 33
, 84
```
xy.coords , *[44](#page-43-0)* , *[46](#page-45-0)*